#### CIS 371 Computer Organization and Design

#### Unit 11: Static and Dynamic Scheduling

Slides originally developed by Drew Hilton, Amir Roth and Milo Martin at University of Pennsylvania

### This Unit: Static & Dynamic Scheduling

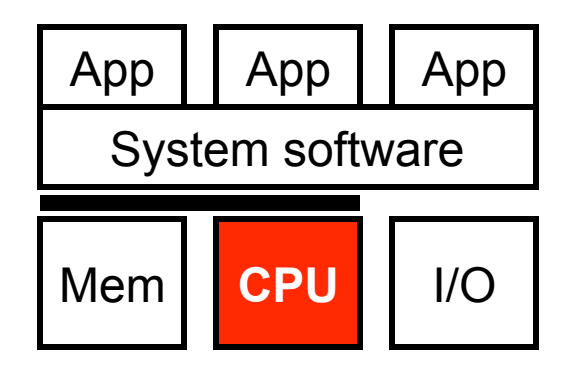

- Code scheduling
	- To reduce pipeline stalls
	- To increase ILP (insn level parallelism)
- Two approaches
	- Static scheduling by the compiler
	- Dynamic scheduling by the hardware

#### Readings

- P&H
	- Chapter  $4.10 4.11$

# **Code Scheduling & Limitations**

#### Code Scheduling

- Scheduling: act of finding independent instructions
	- "Static" done at compile time by the compiler (software)
	- "Dynamic" done at runtime by the processor (hardware)
- Why schedule code?
	- Scalar pipelines: fill in load-to-use delay slots to improve CPI
	- Superscalar: place independent instructions together
		- As above, load-to-use delay slots
		- Allow multiple-issue decode logic to let them execute at the same time

#### Compiler Scheduling

- Compiler can schedule (move) instructions to reduce stalls
	- **Basic pipeline scheduling**: eliminate back-to-back load-use pairs
	- Example code sequence:  $a = b + c$ ;  $d = f e$ ;
		- **sp** stack pointer, **sp+0** is "a", **sp+4** is "b", etc…

#### Before

#### After

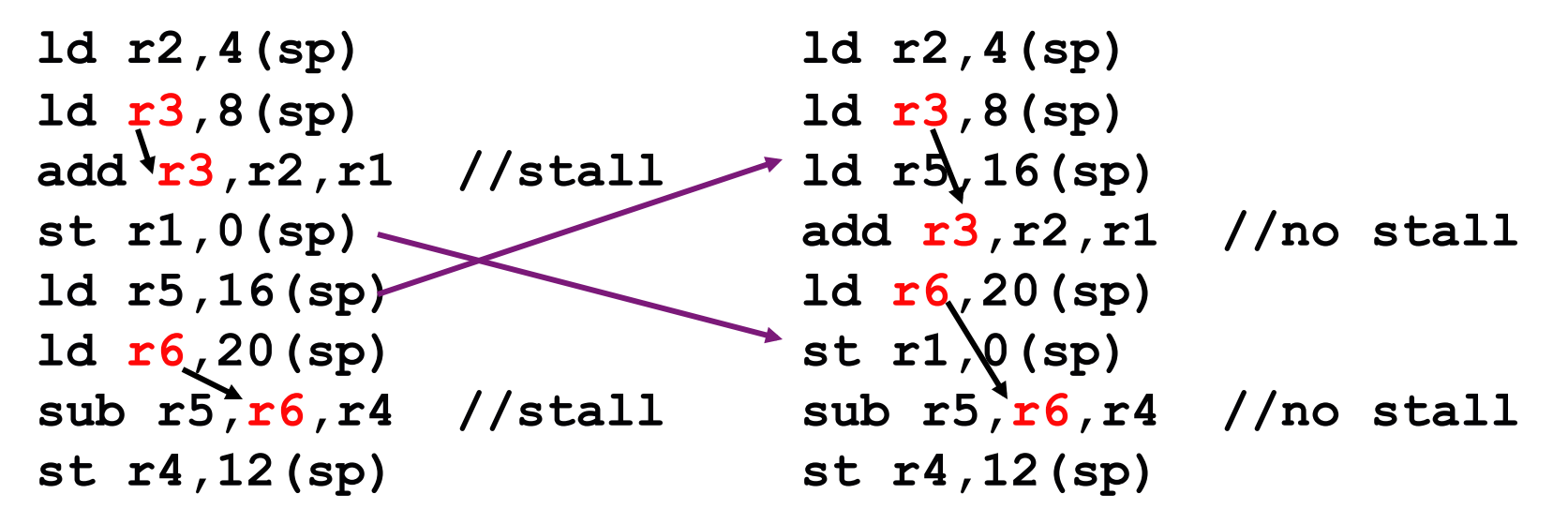

### Compiler Scheduling Requires

#### • **Large scheduling scope**

- Independent instruction to put between load-use pairs
- + Original example: large scope, two independent computations
- This example: small scope, one computation

#### Before **ld r2,4(sp) ld r3,8(sp) add r3,r2,r1 //stall st r1,0(sp)**  After **ld r2,4(sp) ld r3,8(sp) add r3,r2,r1 //stall st r1,0(sp)**

• One way to create larger scheduling scopes?

### Scheduling Scope Limited by Branches

r1 and r2 are inputs loop: jz r1, not\_found  $\lg$  [r1+0] -> r3 \* sub r2, r3 -> r4 jz r4, found  $|d$   $\lceil r1+4 \rceil \rightarrow r1$  jmp loop Aside: what does this code do?

Legal to move load up past branch?

#### Compiler Scheduling Requires

#### • **Enough registers**

- To hold additional "live" values
- Example code contains 7 different values (including **sp**)
- Before: max 3 values live at any time  $\rightarrow$  3 registers enough
- After: max 4 values live  $\rightarrow$  3 registers not enough

#### **Original**

#### Wrong!

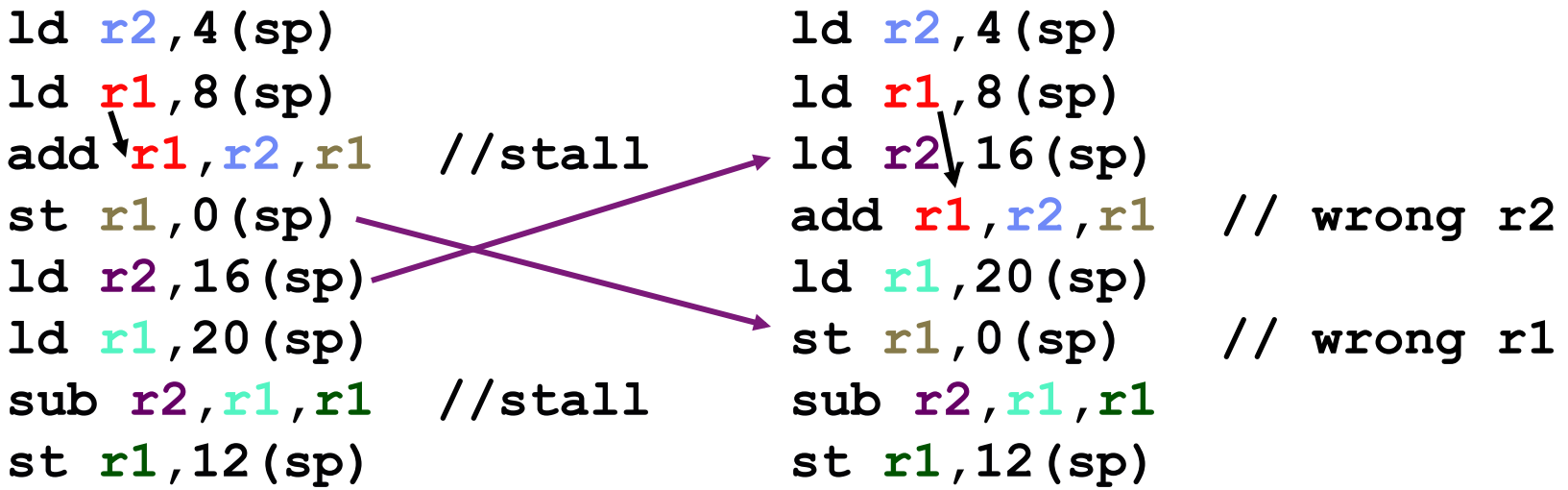

#### Compiler Scheduling Requires

- **Alias analysis**
	- Ability to tell whether load/store reference same memory locations
		- Effectively, whether load/store can be rearranged
	- Example code: easy, all loads/stores use same base register (**sp**)
	- New example: can compiler tell that **r8** != **sp**?
	- Must be **conservative**  Before

```
Wrong(?)
```

```
ld r2,4(sp) 
ld r3,8(sp) 
add r3,r2,r1 //stall 
st r1,0(sp) 
ld r5,0(r8)
ld r6,4(r8) 
sub r5,r6,r4 //stall 
st r4,8(r8) 
                            ld r2,4(sp) 
                            ld r3,8(sp) 
                            ld r5,0(r8) //does r8==sp? 
                            add r3,r2,r1 
                            ld r6,4(r8) //does r8+4==sp? 
                            st r1,0(sp) 
                            sub r5,r6,r4 
                            st r4,8(r8)
```
# **Code Scheduling Example**

#### Code Example: SAXPY

- **SAXPY** (Single-precision A X Plus Y)
	- Linear algebra routine (used in solving systems of equations)
	- Part of early "Livermore Loops" benchmark suite
	- Uses floating point values in "F" registers
	- Uses floating point version of instructions (ldf, addf, mulf, stf, etc.)
- **for (i=0;i<N;i++) Z[i]=(A\*X[i])+Y[i];**
- CIS 371 (Martin): Scheduling 12 **0: ldf X(r1)f1 // loop 1: mulf f0,f1f2 // A in f0 2: ldf Y(r1)f3 // X,Y,Z are constant addresses 3: addf f2,f3f4**  4: stf  $f4 \rightarrow z(r1)$ **5: addi r1,4r1 // i in r1 6: blt r1,r2,0 // N\*4 in r2**

#### SAXPY Performance and Utilization

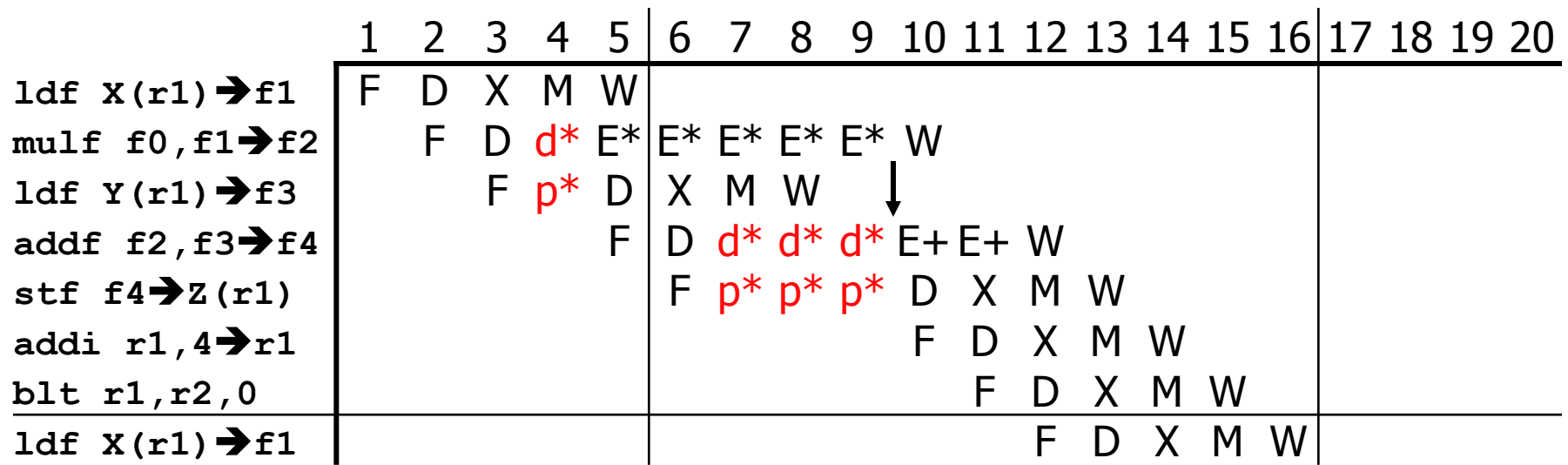

- Scalar pipeline
	- Full bypassing, 5-cycle  $E^*$ , 2-cycle  $E^*$ , branches predicted taken
	- Single iteration (7 insns) latency:  $16-5 = 11$  cycles
	- **Performance**: 7 insns / 11 cycles = 0.64 IPC
	- **Utilization**: 0.64 actual IPC  $/$  1 peak IPC = 64%

## Static (Compiler) Instruction Scheduling

- Idea: place independent insns between slow ops and uses
	- Otherwise, pipeline stalls while waiting for RAW hazards to resolve
	- Have already seen pipeline scheduling
- To schedule well you need … **independent insns**
- **Scheduling scope**: code region we are scheduling
	- The bigger the better (more independent insns to choose from)
	- Once scope is defined, schedule is pretty obvious
	- Trick is creating a large scope (must schedule across branches)
- Scope enlarging techniques
	- Loop unrolling
	- Others: "superblocks", "hyperblocks", "trace scheduling", etc.

#### Loop Unrolling SAXPY

- Goal: separate dependent insns from one another
- SAXPY problem: not enough flexibility within one iteration
	- Longest chain of insns is 9 cycles
		- Load  $(1)$
		- Forward to multiply (5)
		- Forward to add (2)
		- Forward to store (1)
	- Can't hide a 9-cycle chain using only 7 insns
	- But how about two 9-cycle chains using 14 insns?
- **Loop unrolling**: schedule two or more iterations together
	- Fuse iterations
	- Schedule to reduce stalls
	- Schedule introduces ordering problems, rename registers to fix

#### Unrolling SAXPY I: Fuse Iterations

- Combine two (in general K) iterations of loop
	- Fuse loop control: induction variable (**i**) increment + branch
	- Adjust (implicit) induction uses: constants  $\rightarrow$  constants  $+4$

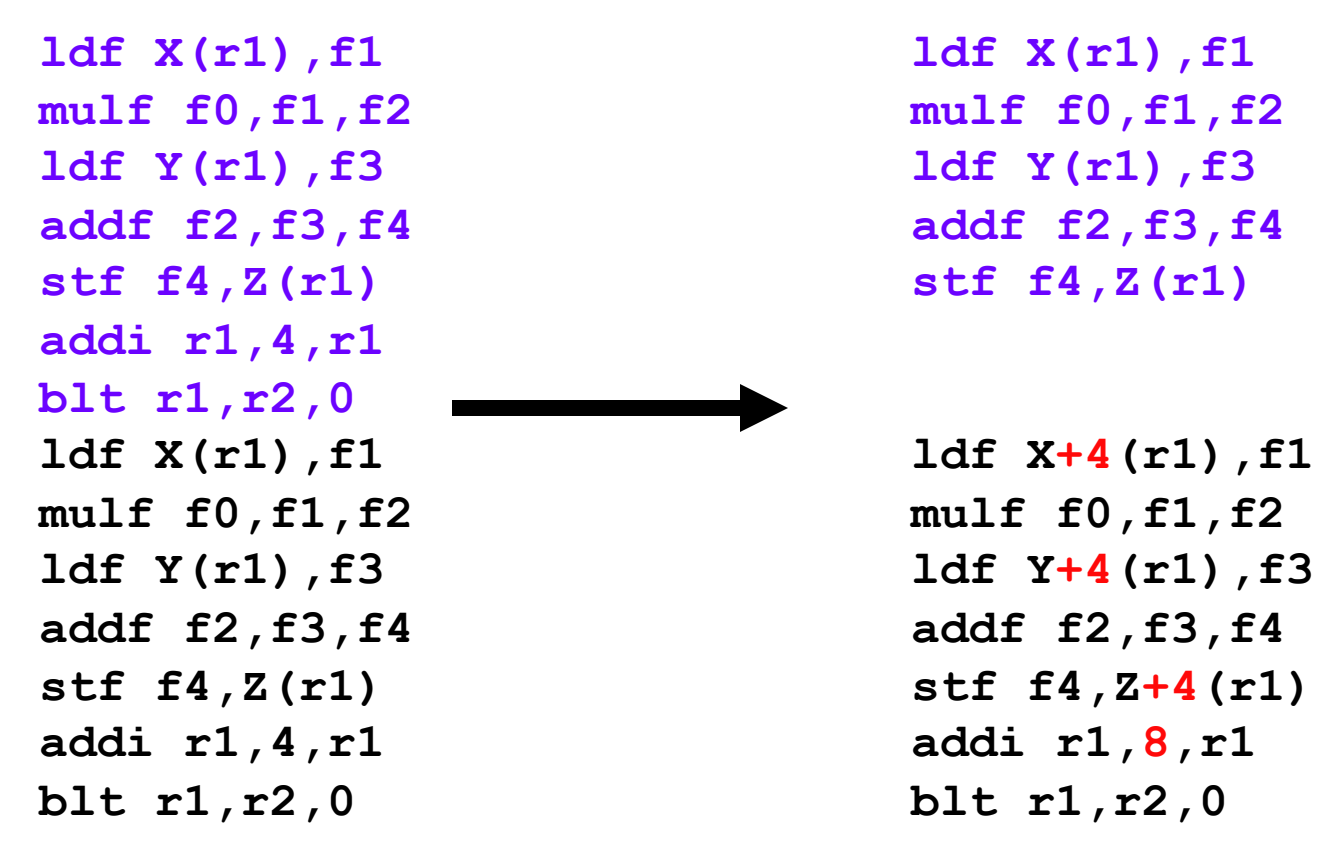

#### Unrolling SAXPY II: Pipeline Schedule

- Pipeline schedule to reduce stalls
	- Have already seen this: pipeline scheduling

```
ldf X(r1),f1 
mulf f0,f1,f2 
ldf Y(r1),f3 
addf f2,f3,f4 
stf f4,Z(r1) 
ldf X+4(r1),f1 
mulf f0,f1,f2 
ldf Y+4(r1),f3 
addf f2,f3,f4 
stf f4,Z+4(r1) 
addi r1,8,r1 
blt r1,r2,0
```

```
ldf X(r1),f1 
ldf X+4(r1),f1 
mulf f0,f1,f2 
mulf f0,f1,f2 
ldf Y(r1),f3 
ldf Y+4(r1),f3 
addf f2,f3,f4 
addf f2,f3,f4 
stf f4,Z(r1) 
stf f4,Z+4(r1) 
addi r1,8,r1 
blt r1,r2,0
```
#### Unrolling SAXPY III: "Rename" Registers

- Pipeline scheduling causes reordering violations
	- Use different register names to fix problem

```
ldf X(r1),f1 
ldf X+4(r1),f1 
mulf f0,f1,f2 
mulf f0,f1,f2 
ldf Y(r1),f3 
ldf Y+4(r1),f3 
addf f2,f3,f4 
addf f2,f3,f4 
stf f4,Z(r1) 
stf f4,Z+4(r1) 
addi r1,8,r1 
blt r1,r2,0
```

```
ldf X(r1),f1 
ldf X+4(r1),f5
mulf f0,f1,f2 
mulf f0,f5,f6
ldf Y(r1),f3 
ldf Y+4(r1),f7
addf f2,f3,f4 
addf f6,f7,f8
stf f4,Z(r1) 
stf f8,Z+4(r1) 
addi r1,8,r1 
blt r1,r2,0
```
#### Unrolled SAXPY Performance/Utilization

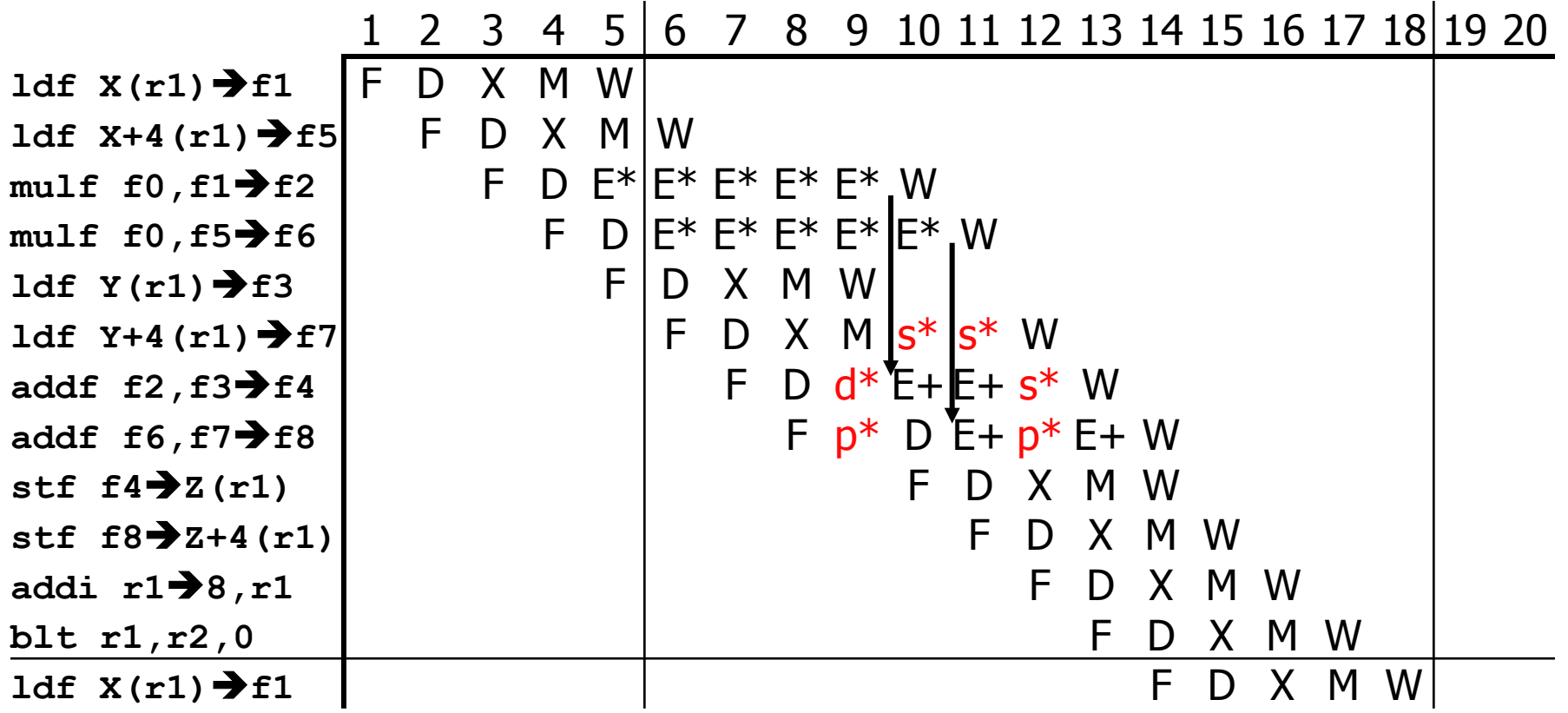

- $+$  Performance: 12 insn / 13 cycles = 0.92 IPC
- + Utilization: 0.92 actual IPC / 1 peak IPC =  $92\%$
- $+$  **Speedup**:  $(2 * 11$  cycles) / 13 cycles = 1.69

#### Loop Unrolling Shortcomings

- $-$  Static code growth  $\rightarrow$  more instruction cache misses (limits degree of unrolling)
- Needs more registers to hold values (ISA limits this)
- Doesn't handle non-loops

CIS 371 (Martin): Scheduling

**blt r1,r2,0** 

– Doesn't handle inter-iteration dependences

```
for (i=0;i<N;i++) 
  X[i]=A*X[i-1];
 ldf X-4(r1),f1 
 mulf f0,f1,f2 
 stf f2,X(r1) 
 addi r1,4,r1 
 blt r1,r2,0 
 ldf X-4(r1),f1 
 mulf f0,f1,f2 
 stf f2,X(r1) 
 addi r1,4,r1 
                                 ldf X-4(r1),f1 
                                mulf f0,f1,f2 
                                 stf f2,X(r1) 
                                mulf f0,f2,f3 
                                 stf f3,X+4(r1) 
                                 addi r1,8,r1 
                                blt r1,r2,0
```
• Two **mulf**'s are not parallel

```
• Other (more advanced) techniques help
```
### Static Scheduling Limitations (Summary)

- Limited number of registers (set by ISA)
- Scheduling scope
	- Example: can't generally move memory operations past branches
- Inexact memory aliasing information
	- Often prevents reordering of loads above stores
- Caches misses (or any runtime event) confound scheduling
	- How can the compiler know which loads will miss vs hit?
	- Can impact the compiler's scheduling decisions

# **Dynamic (Hardware) Scheduling**

#### Can Hardware Overcome These Limits?

#### • **Dynamically-scheduled processors**

- Also called "out-of-order" processors
- Hardware re-schedules insns...
- …within a sliding window of VonNeumann insns
- As with pipelining and superscalar, ISA unchanged
	- Same hardware/software interface, appearance of in-order
- Increases scheduling scope
	- Does loop unrolling transparently
	- Uses branch prediction to "unroll" branches
- Examples:
	- Pentium Pro/II/III (3-wide), Core 2 (4-wide), Alpha 21264 (4-wide), MIPS R10000 (4-wide), Power5 (5-wide)
- Basic overview of approach (more information in CIS501)

#### Out-of-order Pipeline

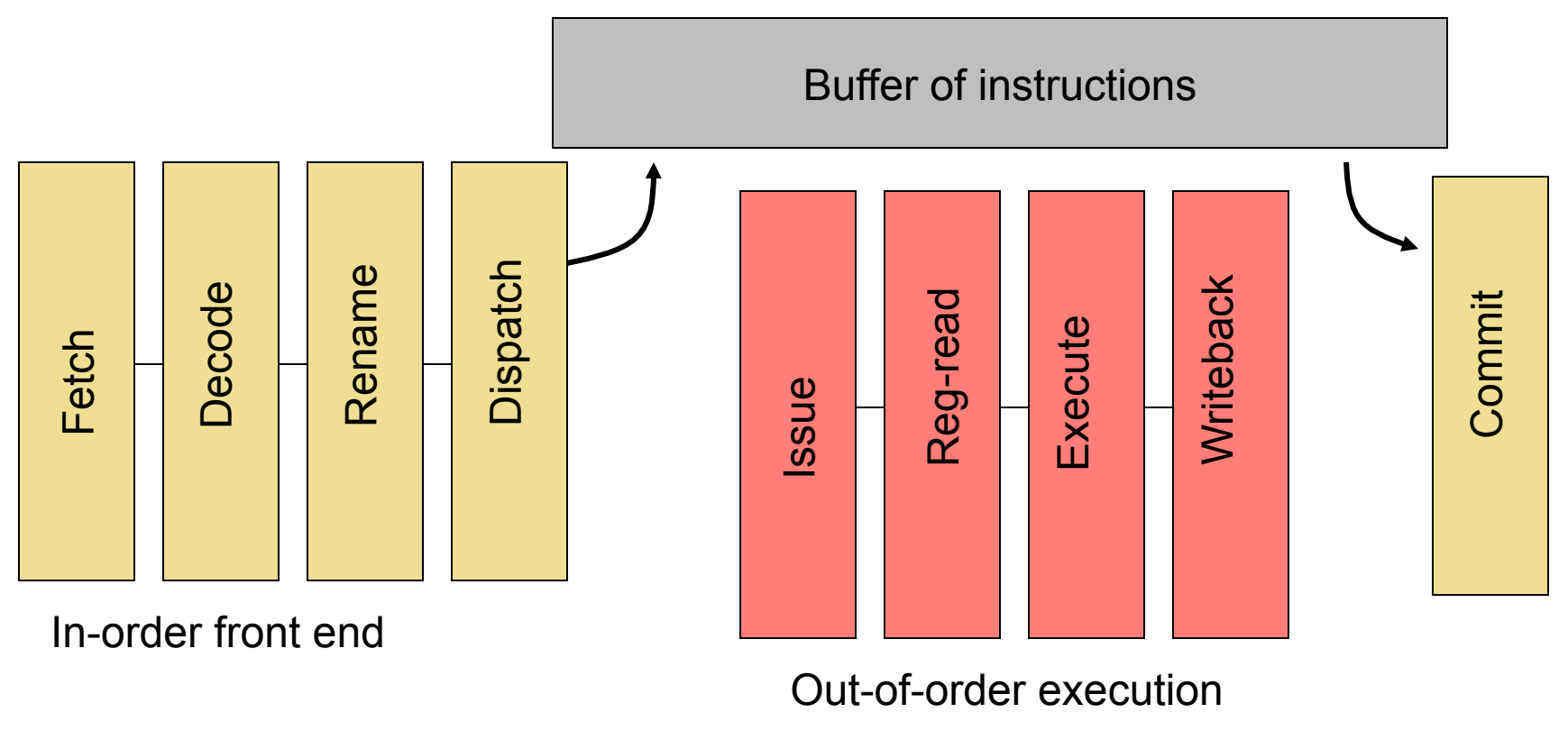

In-order commit

### Example: In-Order Limitations #1

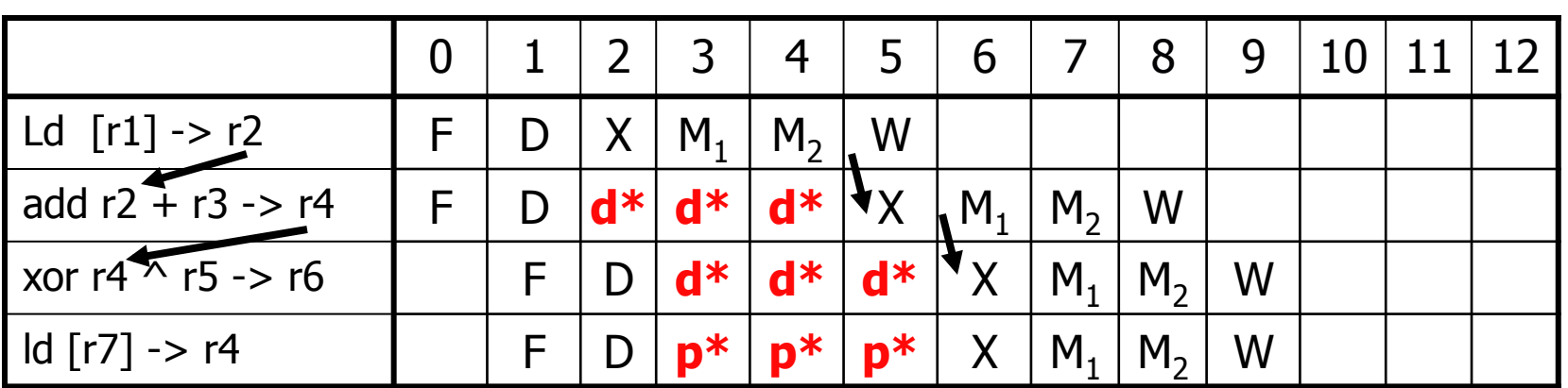

- In-order pipeline, two-cycle load-use penalty
	- 2-wide
- Why not the following:

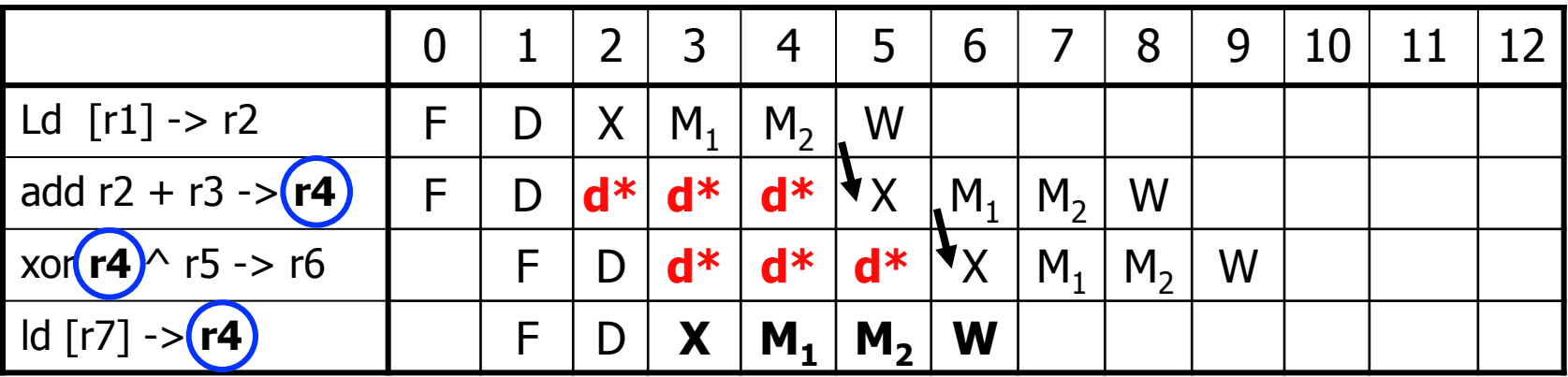

## Example: In-Order Limitations #2

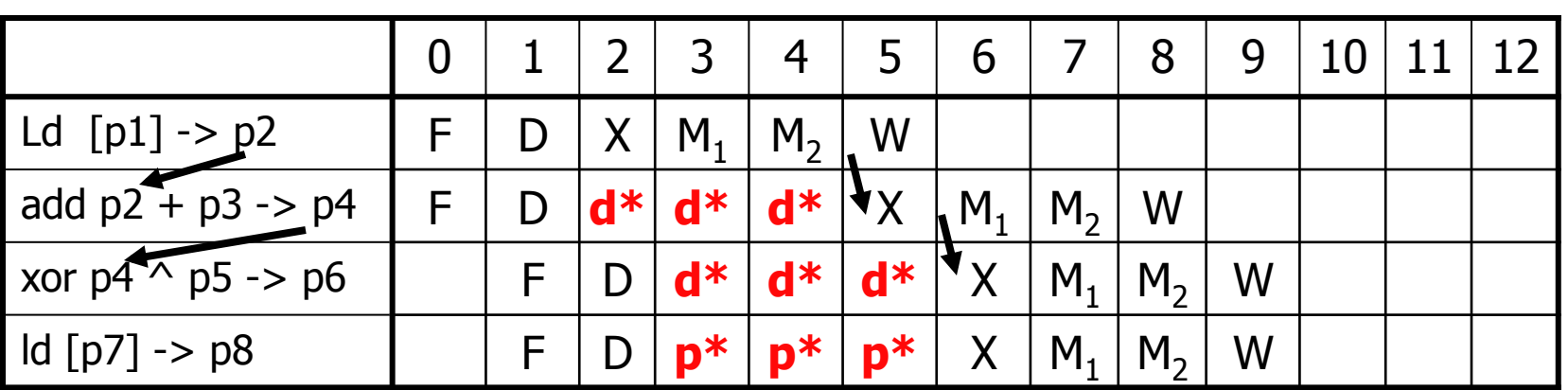

- In-order pipeline, two-cycle load-use penalty
	- 2-wide
- Why not the following:

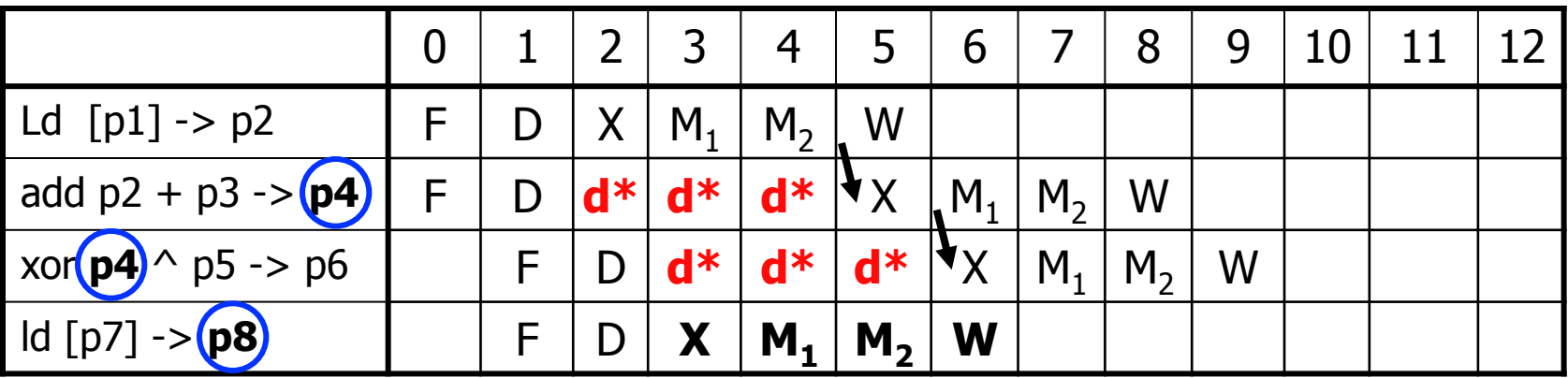

#### Out-of-Order to the Rescue

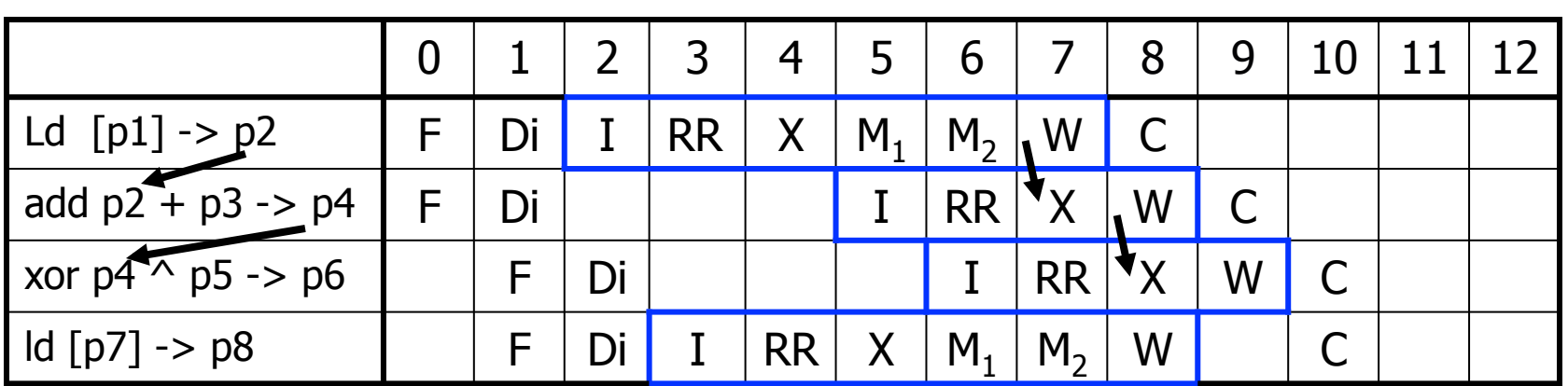

- "Dynamic scheduling" done by the hardware
- Still 2-wide superscalar, but now out-of-order, too
	- Allows instructions to issues when dependences are ready
- Longer pipeline
	- Front end: Fetch, "Dispatch"
	- Execution core: "Issue", "Reg. Read", Execute, Memory, Writeback
	- Retirement: "Commit"

#### Out-of-order Pipeline

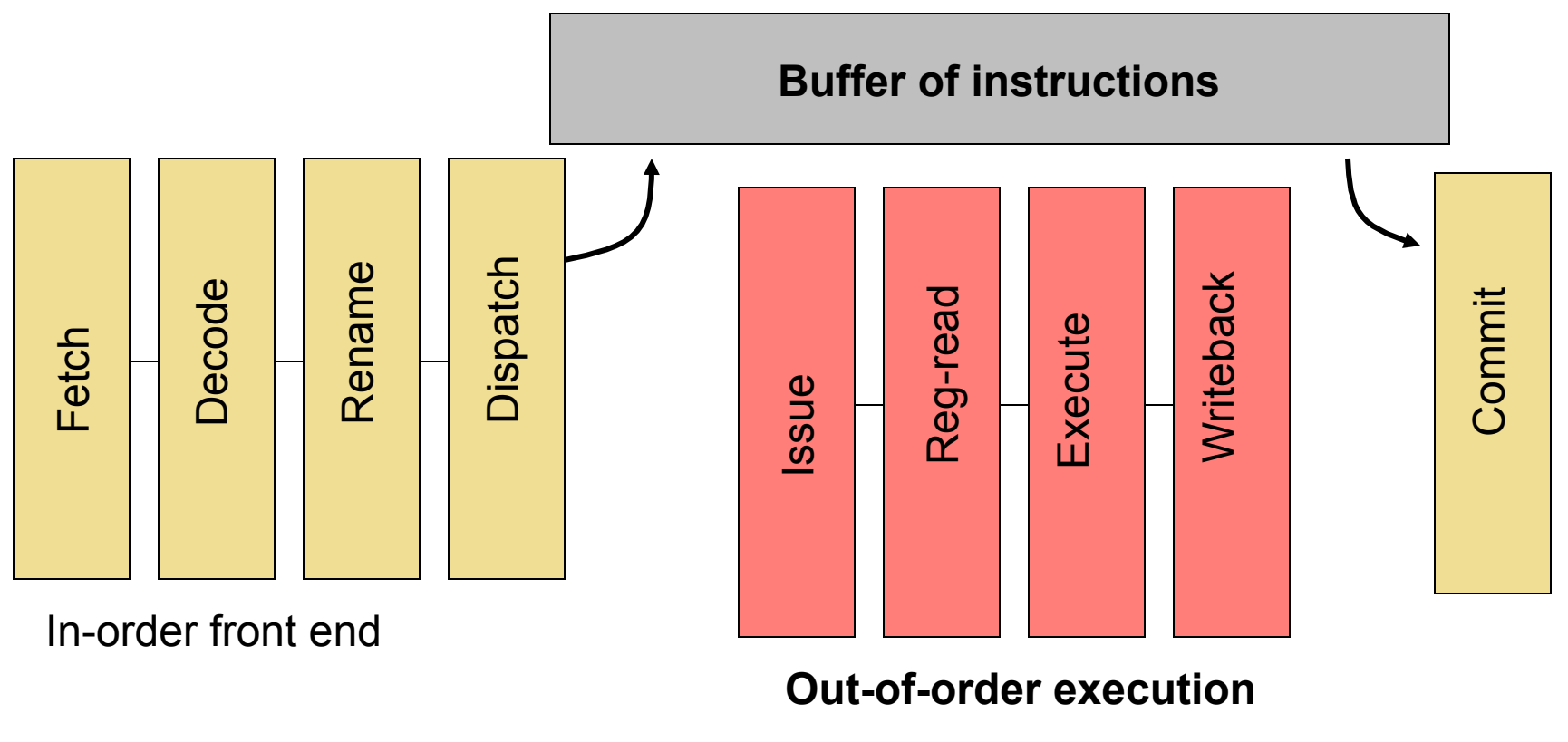

In-order commit

#### Step #1: Register Renaming

- To eliminate register conflicts/hazards
- "Architected" vs "Physical" registers level of indirection
	- Names: **r1,r2,r3**
	- Locations: **p1,p2,p3,p4,p5,p6,p7**
	- Original mapping: **r1**→**p1**, **r2**→**p2**, **r3**→**p3**, **p4**–**p7** are "available"

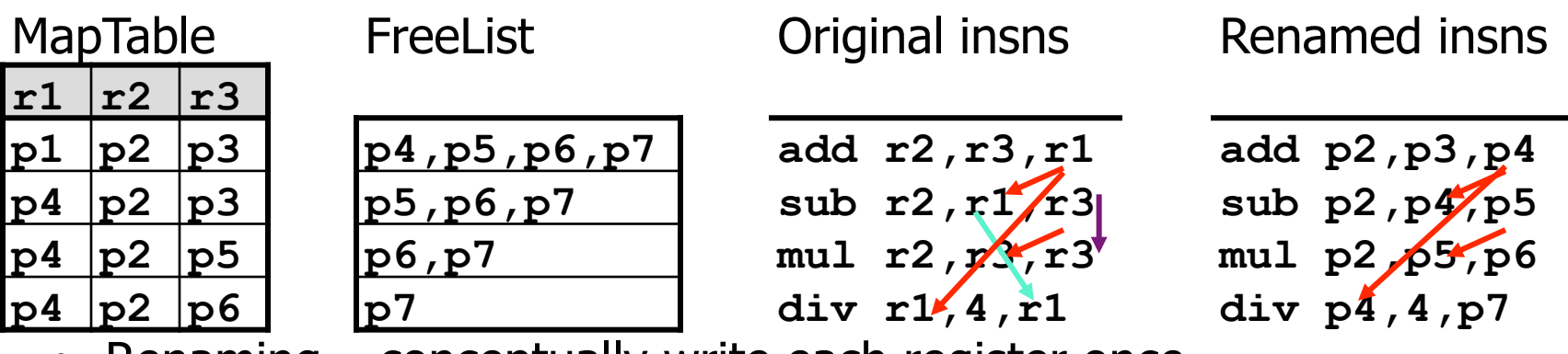

- Renaming conceptually write each register once
	- + Removes **false** dependences
	- + Leaves **true** dependences intact!
- When to reuse a physical register? After overwriting insn done

#### Register Renaming Algorithm

- Data structures:
	- maptable[architectural\_reg]  $\rightarrow$  physical\_reg
	- Free list: get/put free register (implemented as a queue)
- Algorithm: at decode for each instruction: **insn.phys\_input1** = maptable[insn.arch\_input1] **insn.phys\_input2** = maptable[insn.arch\_input2] **insn.phys\_to\_free** = maptable[arch\_output] new\_reg = get\_free\_phys\_reg()  $maptable[arch output] = new reg$ **insn.phys\_output** = new\_reg
- At "commit"
	- Once all older instructions have committed, free register put free phys reg(insn.phys to free)

#### Freeing over-written register

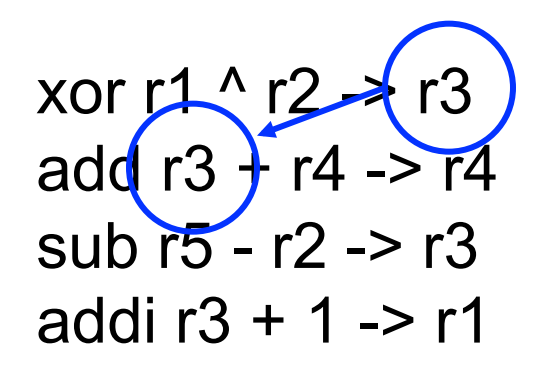

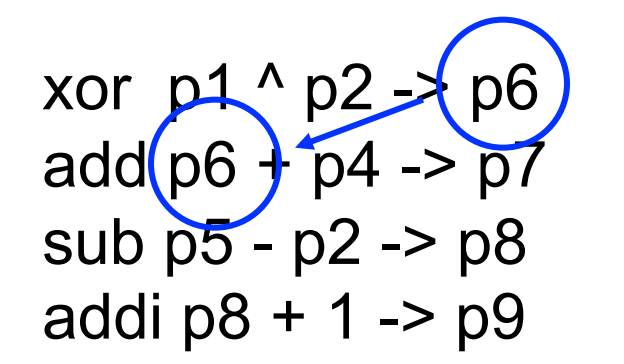

[ p3 ] [ p4 ] [ p6 ] [ p1 ]

- P3 was r3 **before** xor
- P6 is r3 **after** xor
	- Anything older than xor should read p3
	- Anything younger than xor should p6 (until next r3 writing instruction
- At "commit" of xor, no older instructions exist

### Out-of-order Pipeline

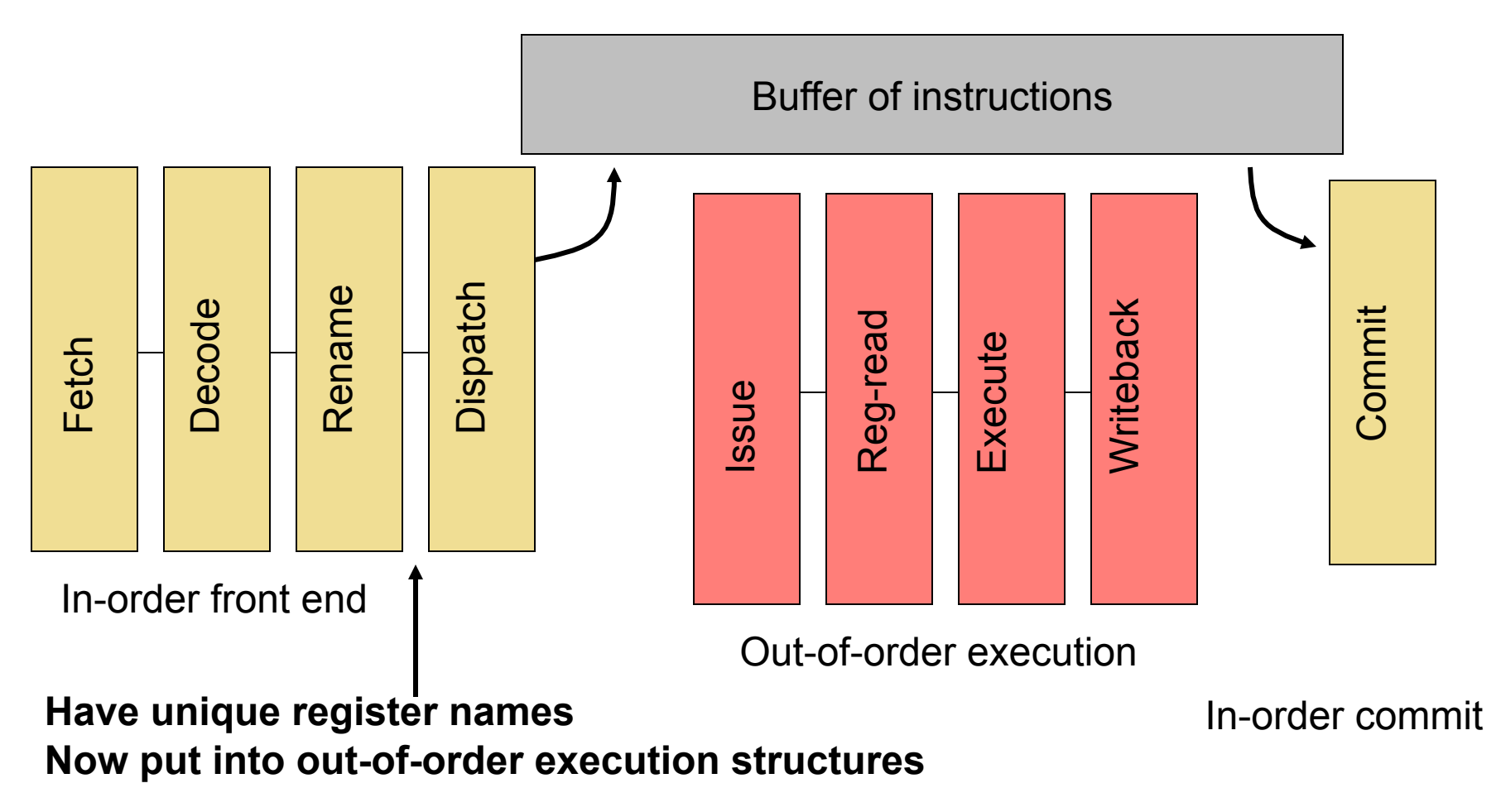

#### Step #2: Dynamic Scheduling

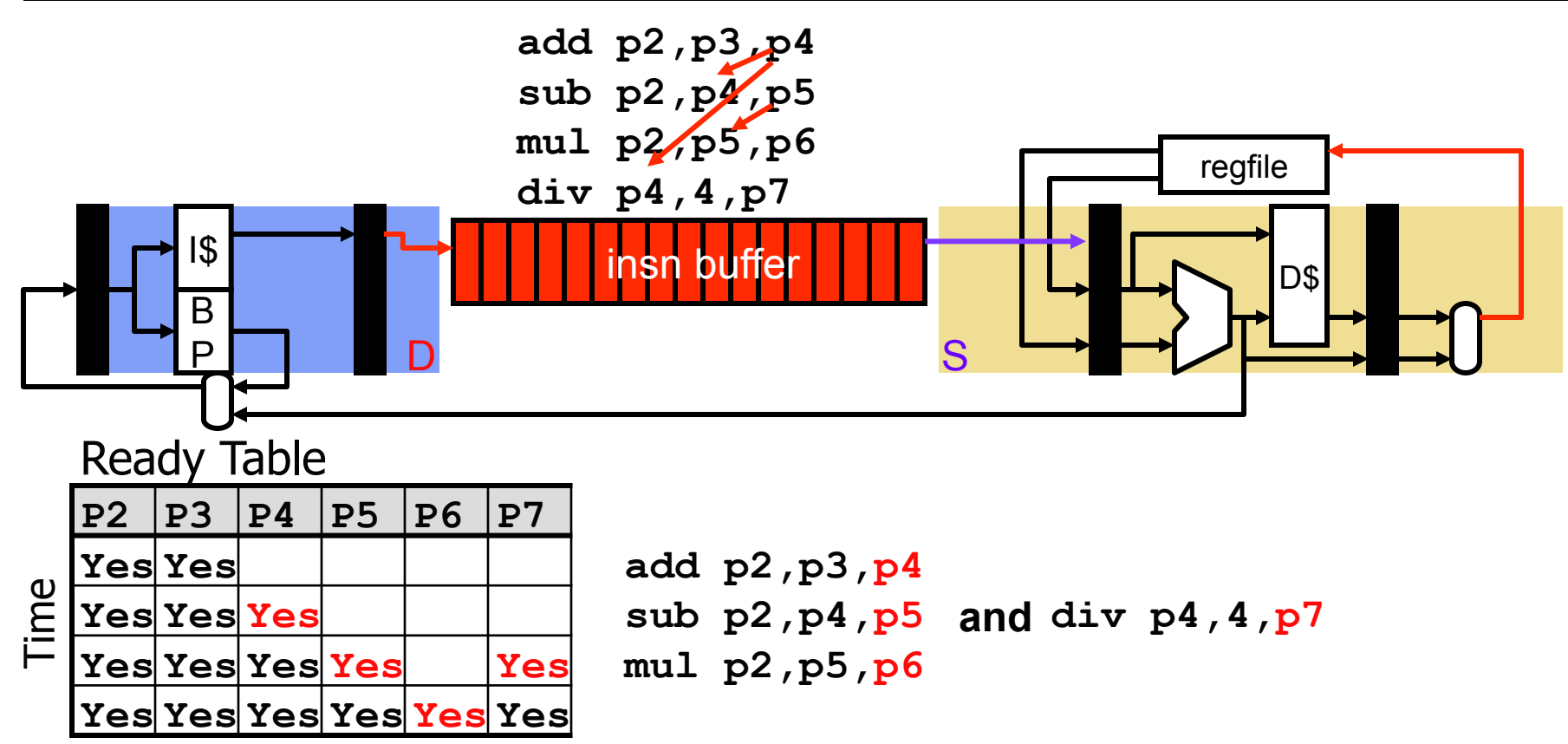

- Instructions fetch/decoded/renamed into Instruction Buffer
	- Also called "instruction window" or "instruction scheduler"
- Instructions (conceptually) check ready bits every cycle
	- Execute when ready

#### Dynamic Scheduling/Issue Algorithm

- Data structures:
	- Ready table[phys\_reg]  $\rightarrow$  yes/no (part of "issue queue")
- Algorithm at "schedule" stage (prior to read registers): foreach instruction:

if table[**insn.phys\_input1**] == ready && table[**insn.phys\_input2**] == ready then insn is "ready" select the oldest "ready" instruction **table[insn.phys\_output]** = ready

- Multiple-cycle instructions? (such as loads)
	- For an insn with latency of N, set "ready" bit N-1 cycles in future

# **Execution in Dynamic Scheduling**

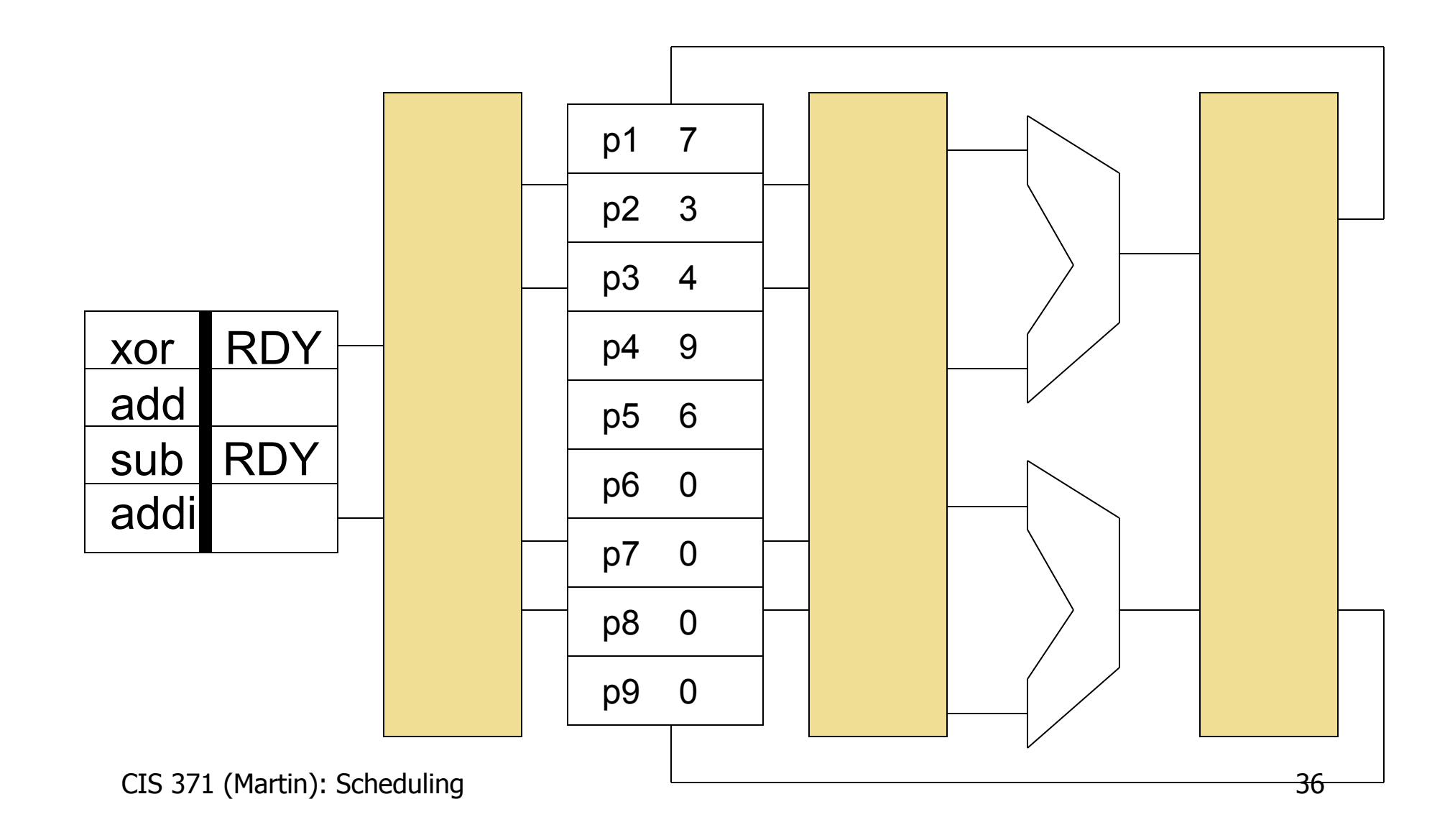

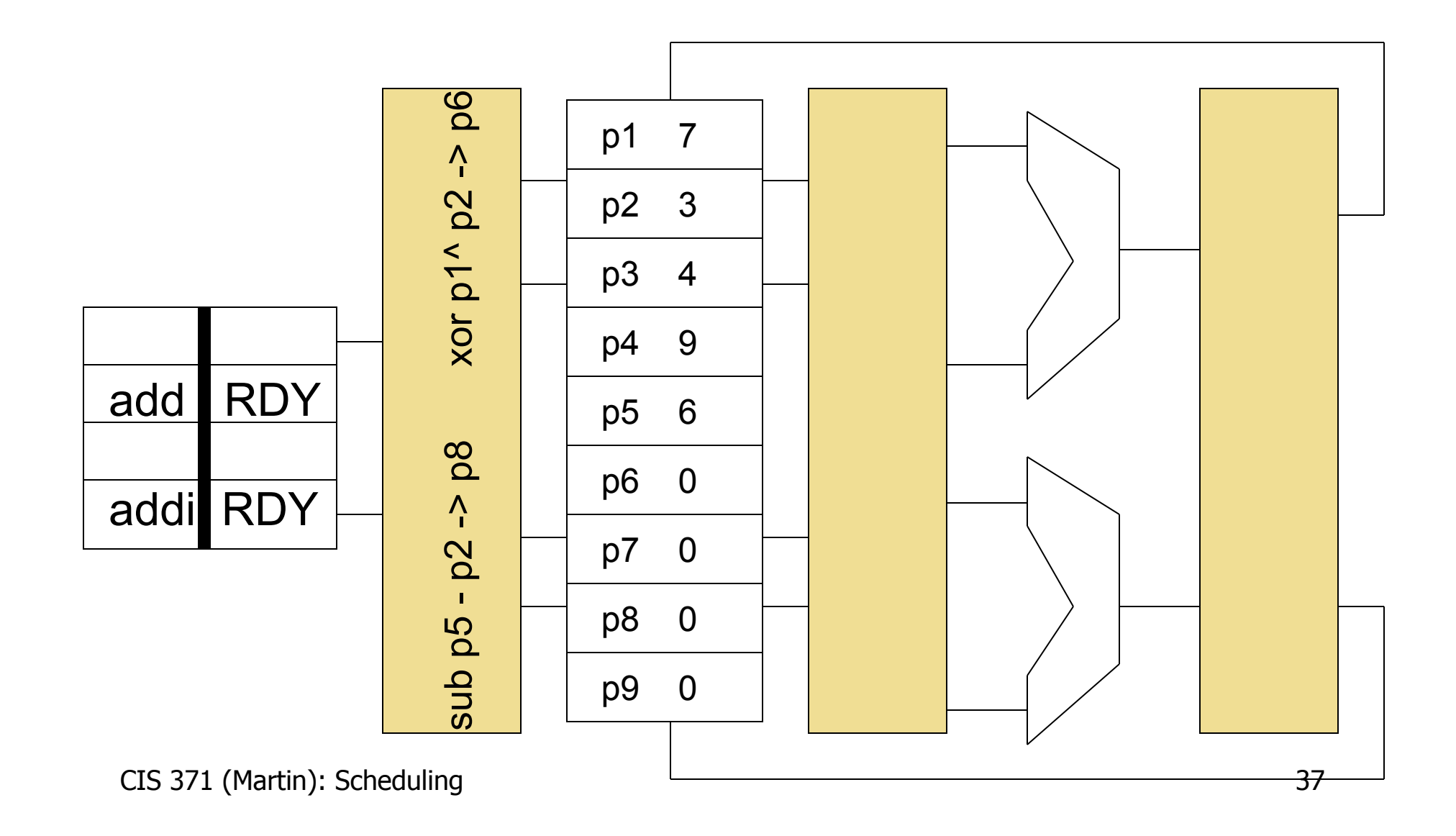

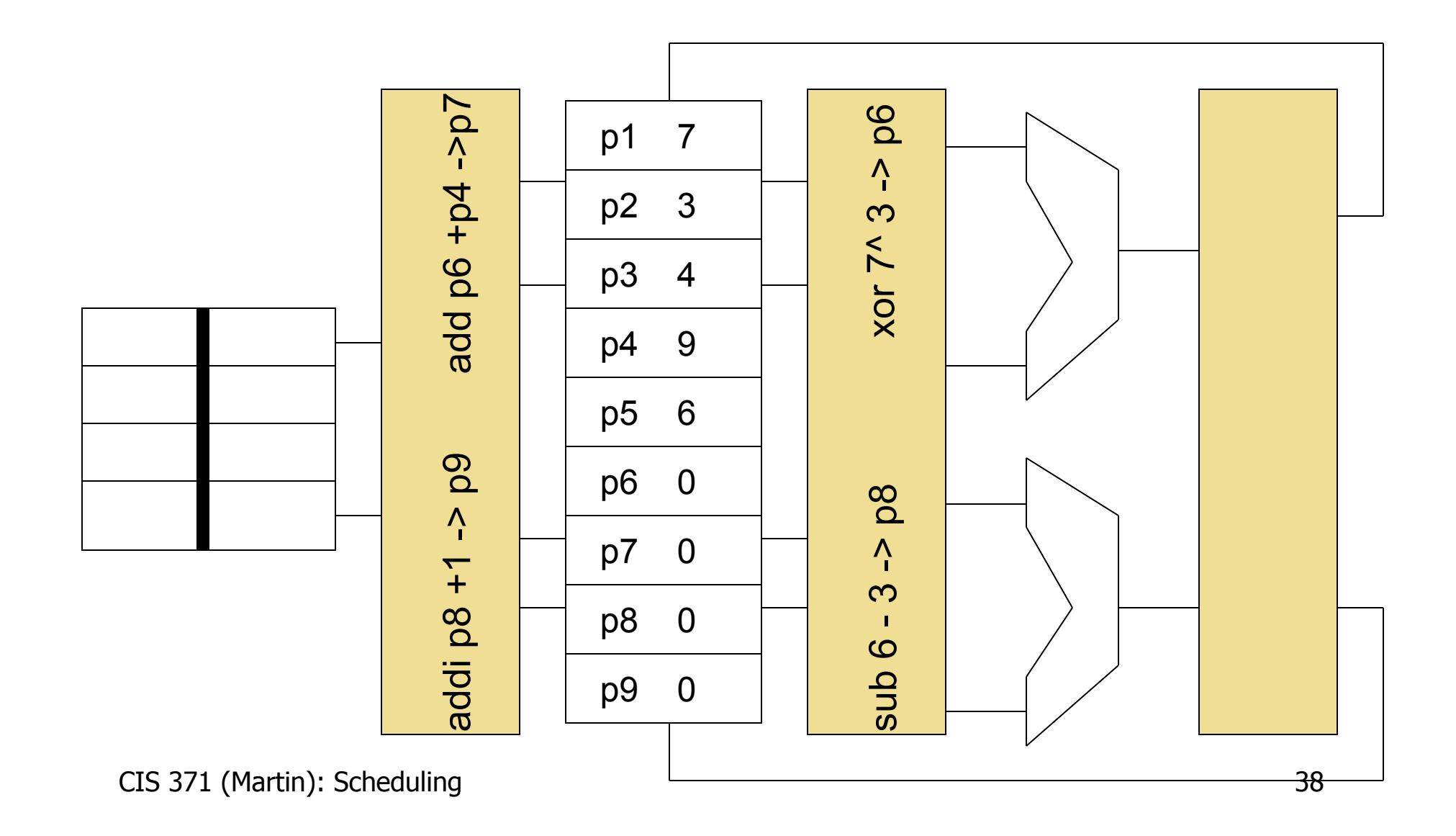

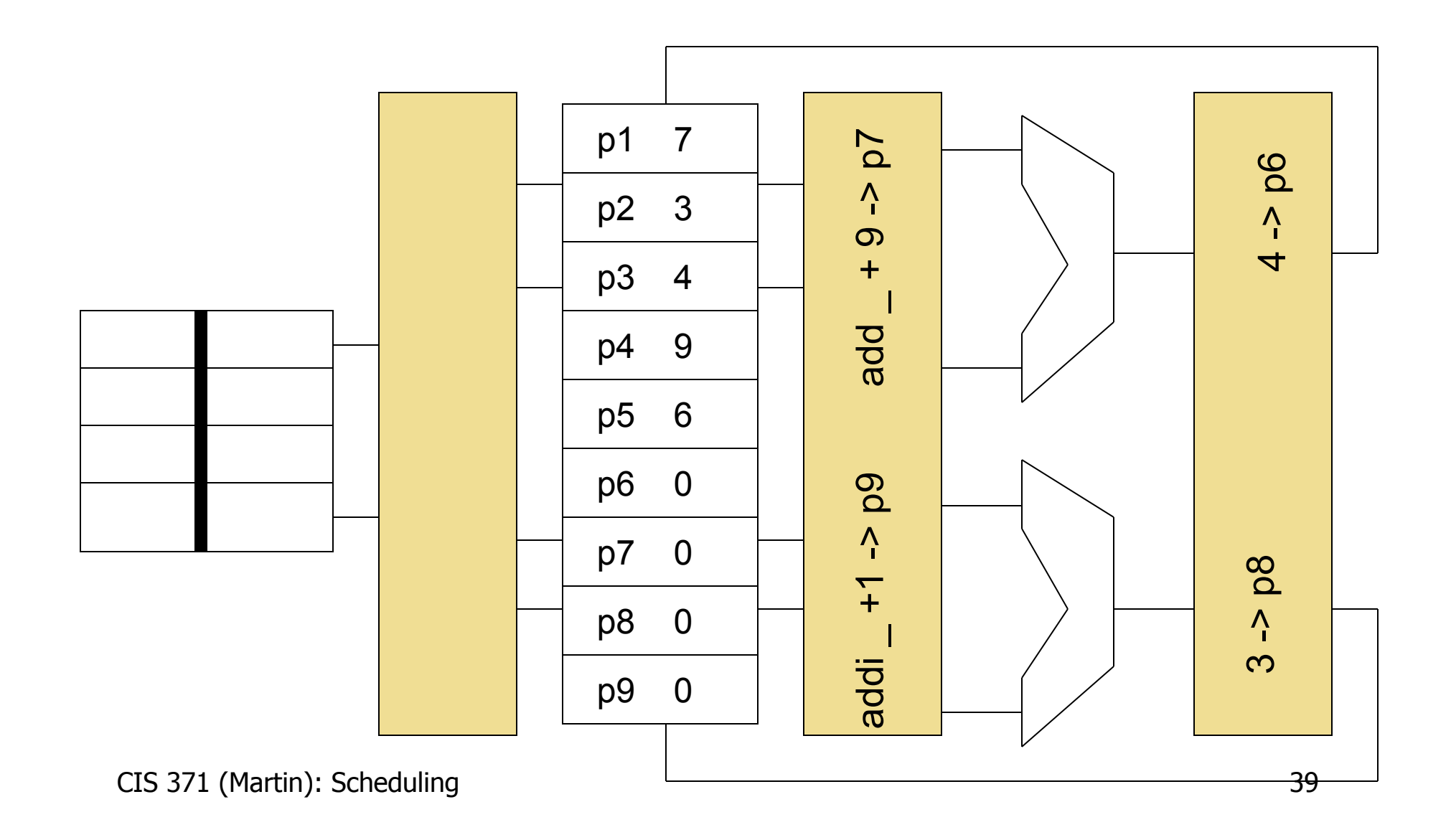

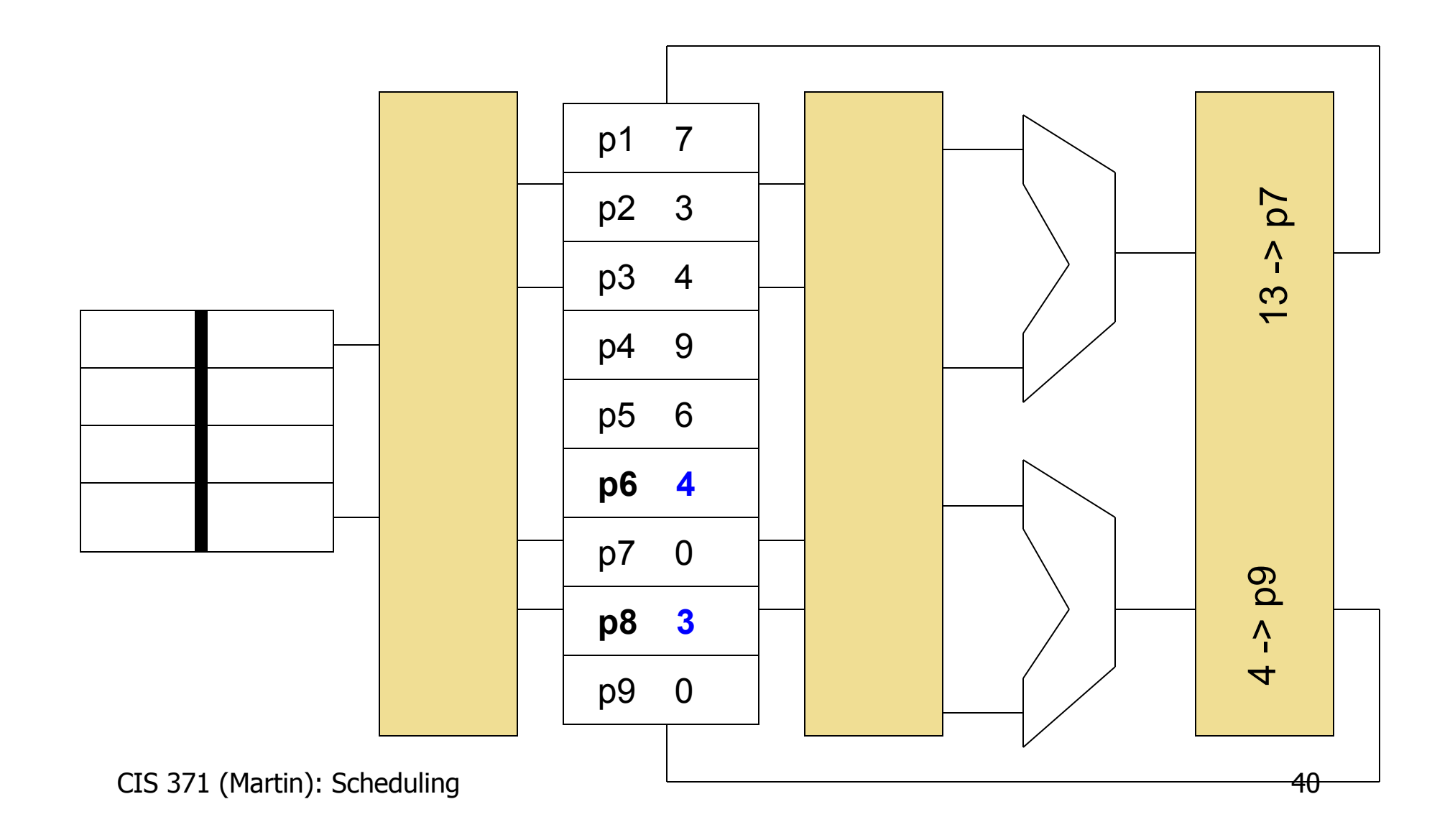

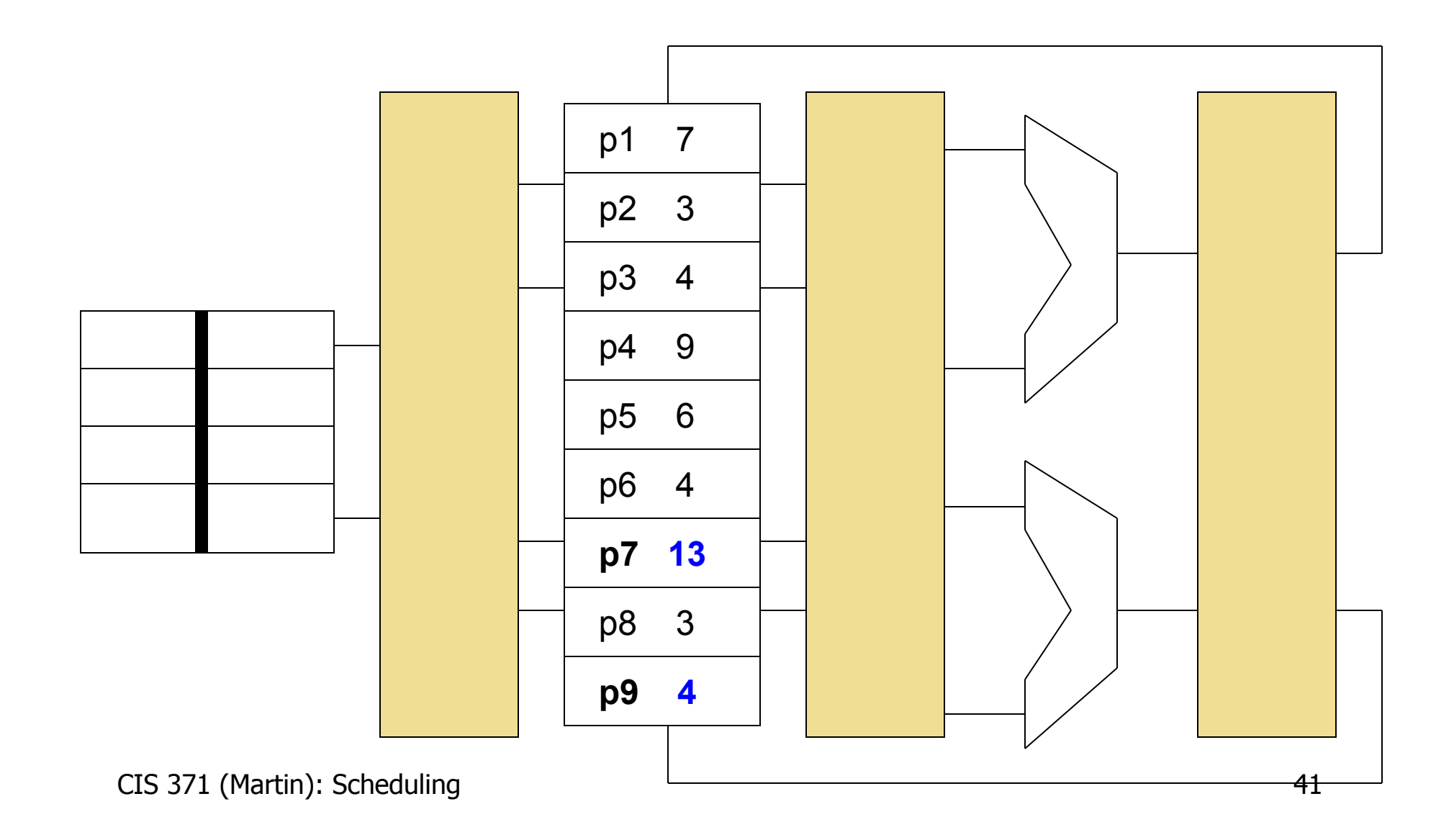

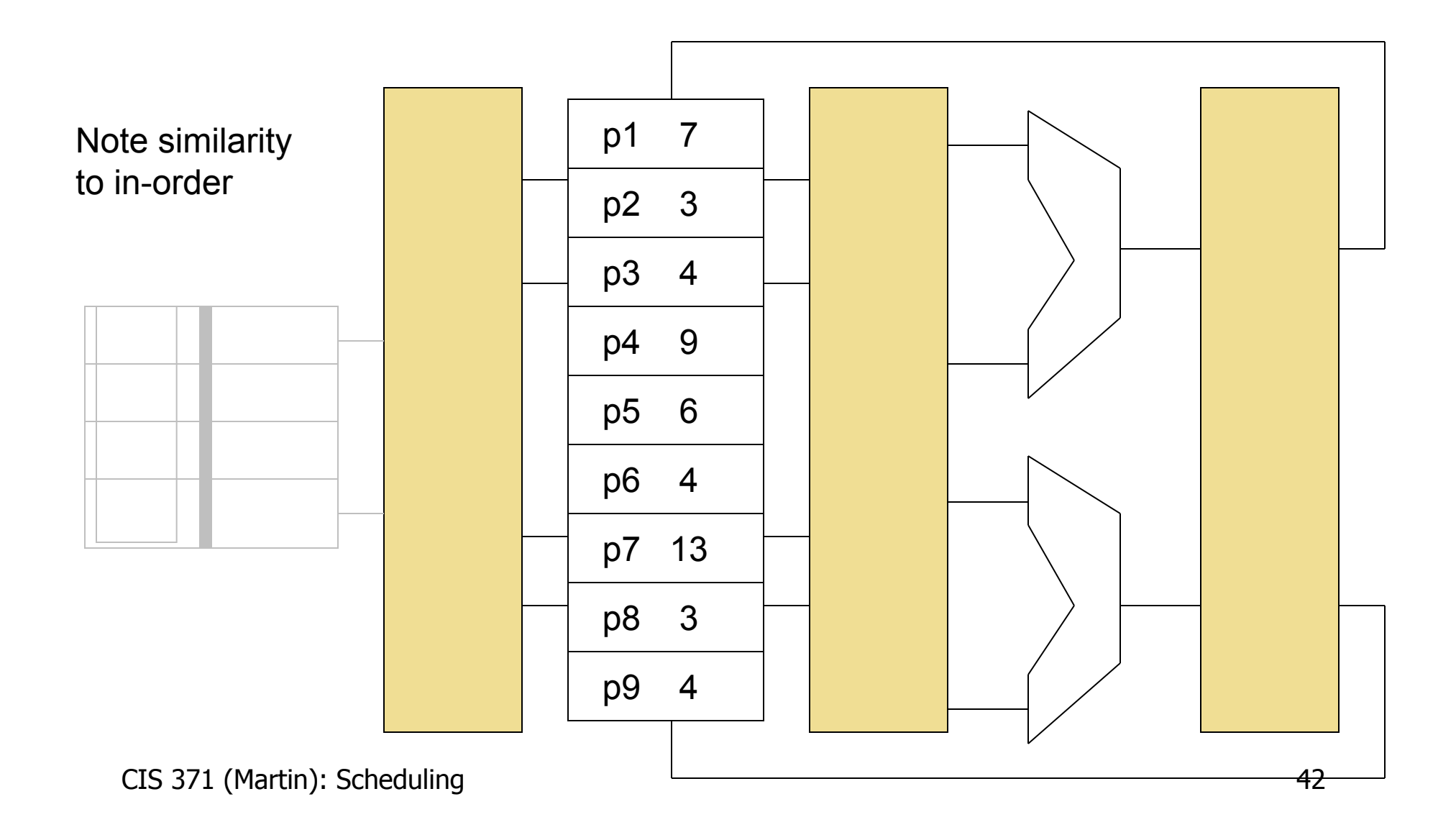

# **Dynamic Scheduling Example**

#### Dynamic Scheduling Example

- The following slides are a detailed but concrete example
- Yet, it contains enough detail to be overwhelming
	- Try not to worry about the details
- Focus on the big picture take-away:

**Hardware can reorder instructions to extract instruction-level parallelism** 

## Recall: Motivating Example

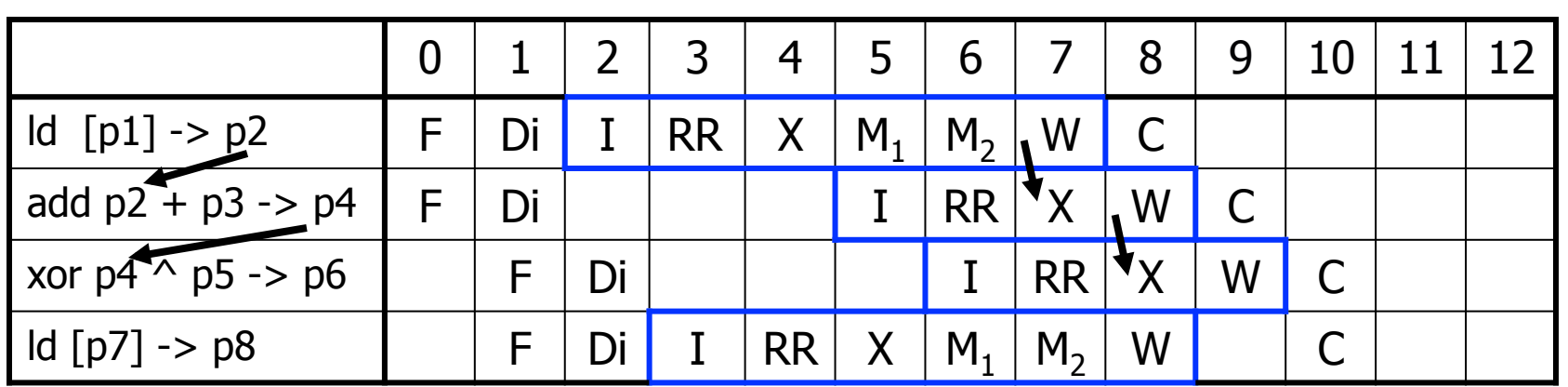

- How would this execution occur cycle-by-cycle?
- Execution latencies assumed in this example:
	- Loads have two-cycle load-to-use penalty
		- Three cycle total execution latency
	- All other instructions have single-cycle execution latency
- "Issue queue": hold all waiting (un-executed) instructions
	- Holds read/not-ready status
	- Faster than looking up in ready table each cycle

#### Out-of-Order Pipeline – Cycle 0

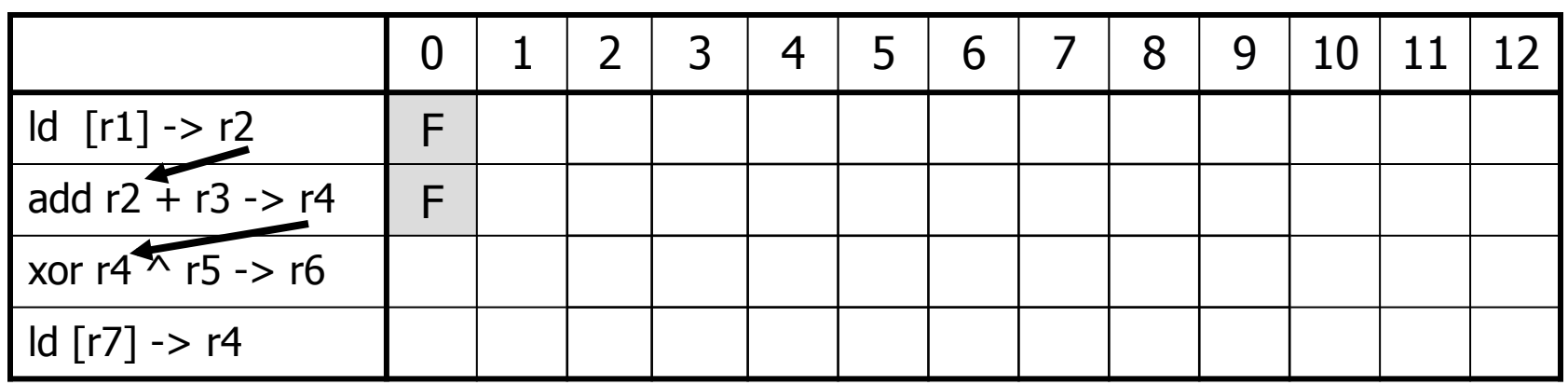

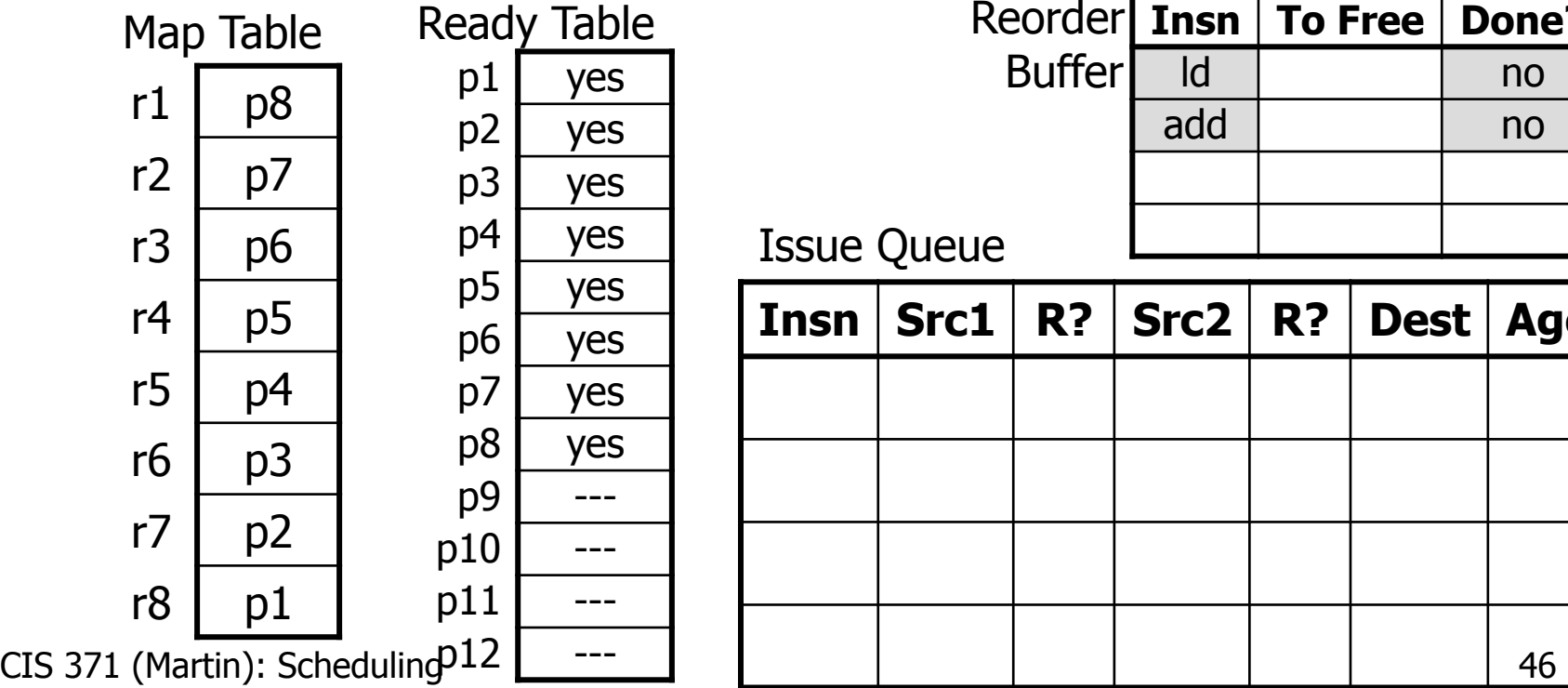

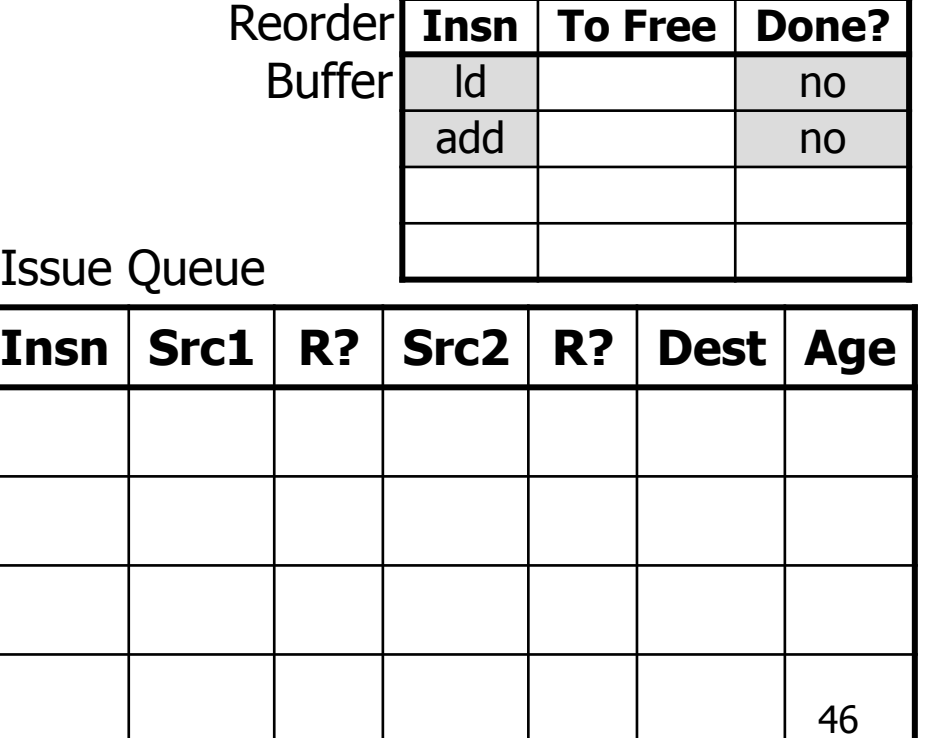

#### Out-of-Order Pipeline – Cycle 1a

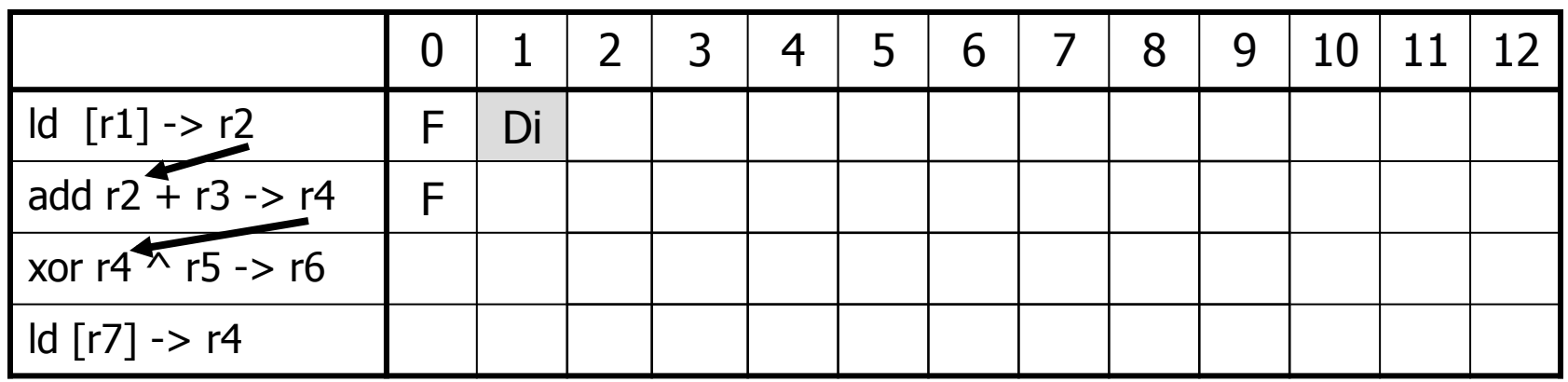

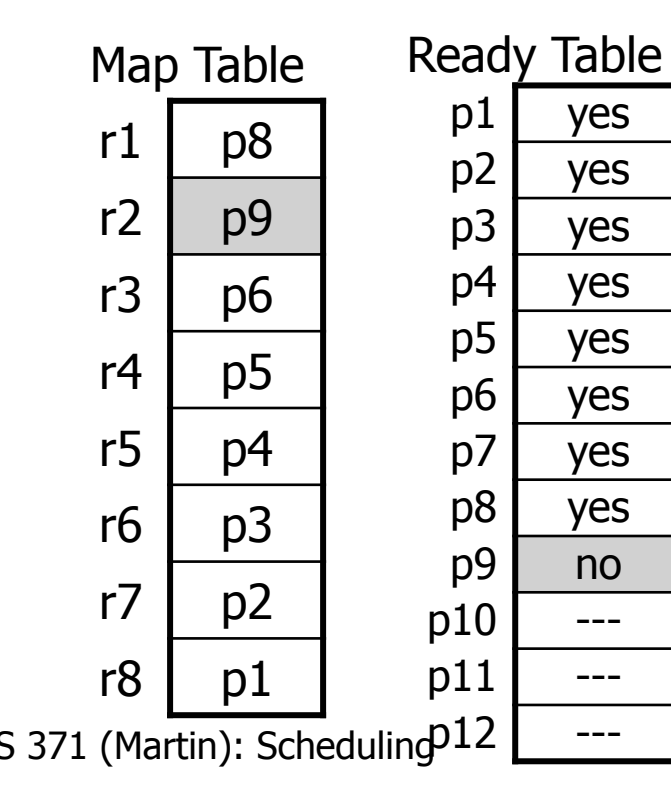

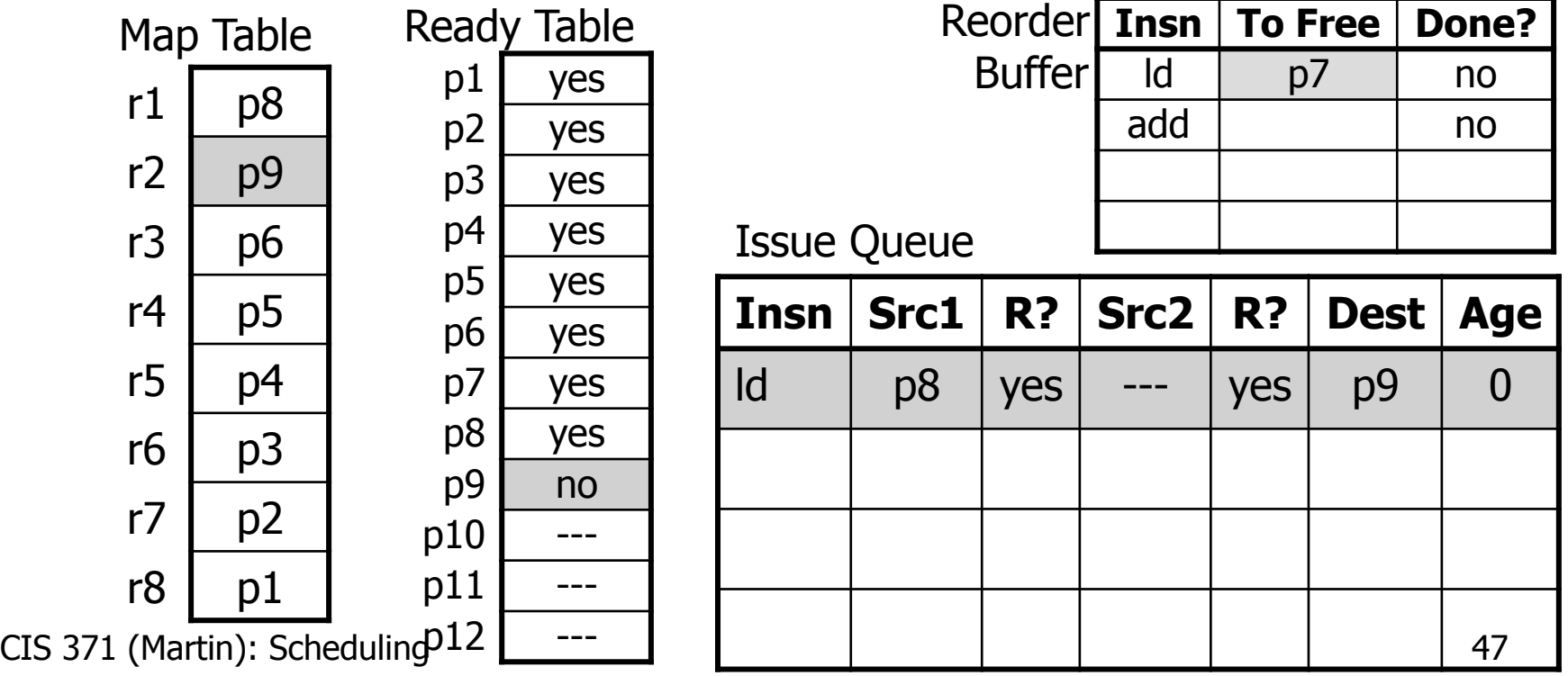

#### Out-of-Order Pipeline – Cycle 1b

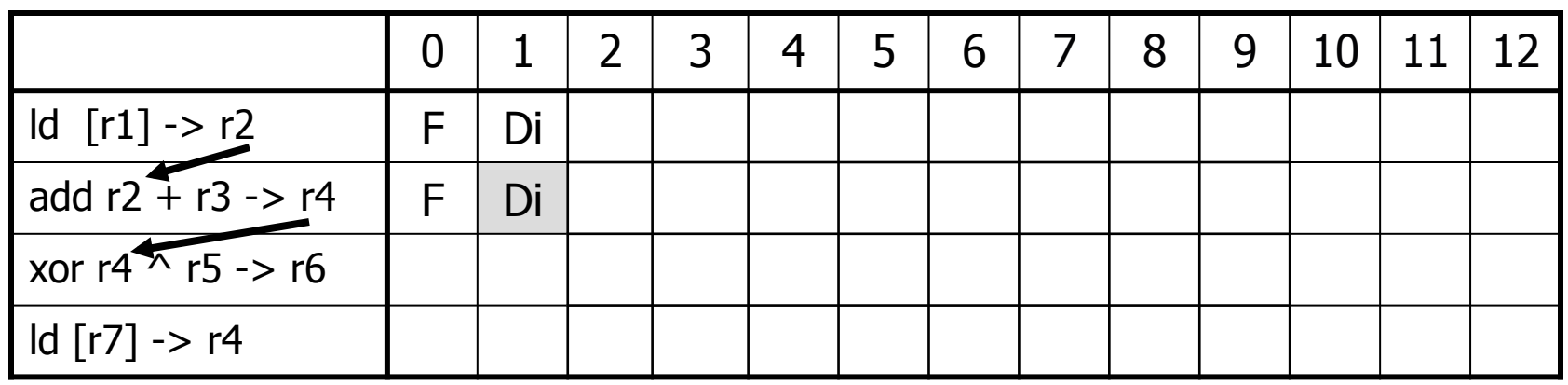

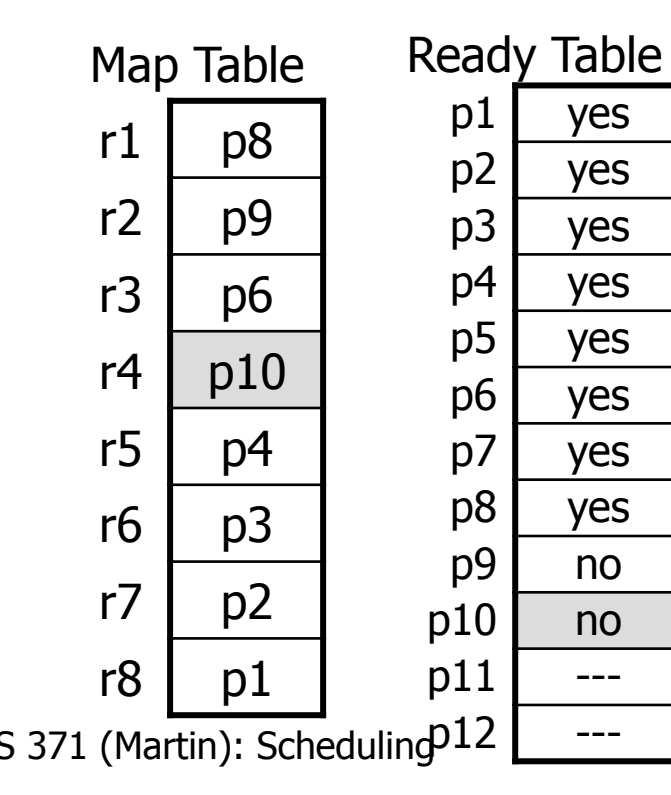

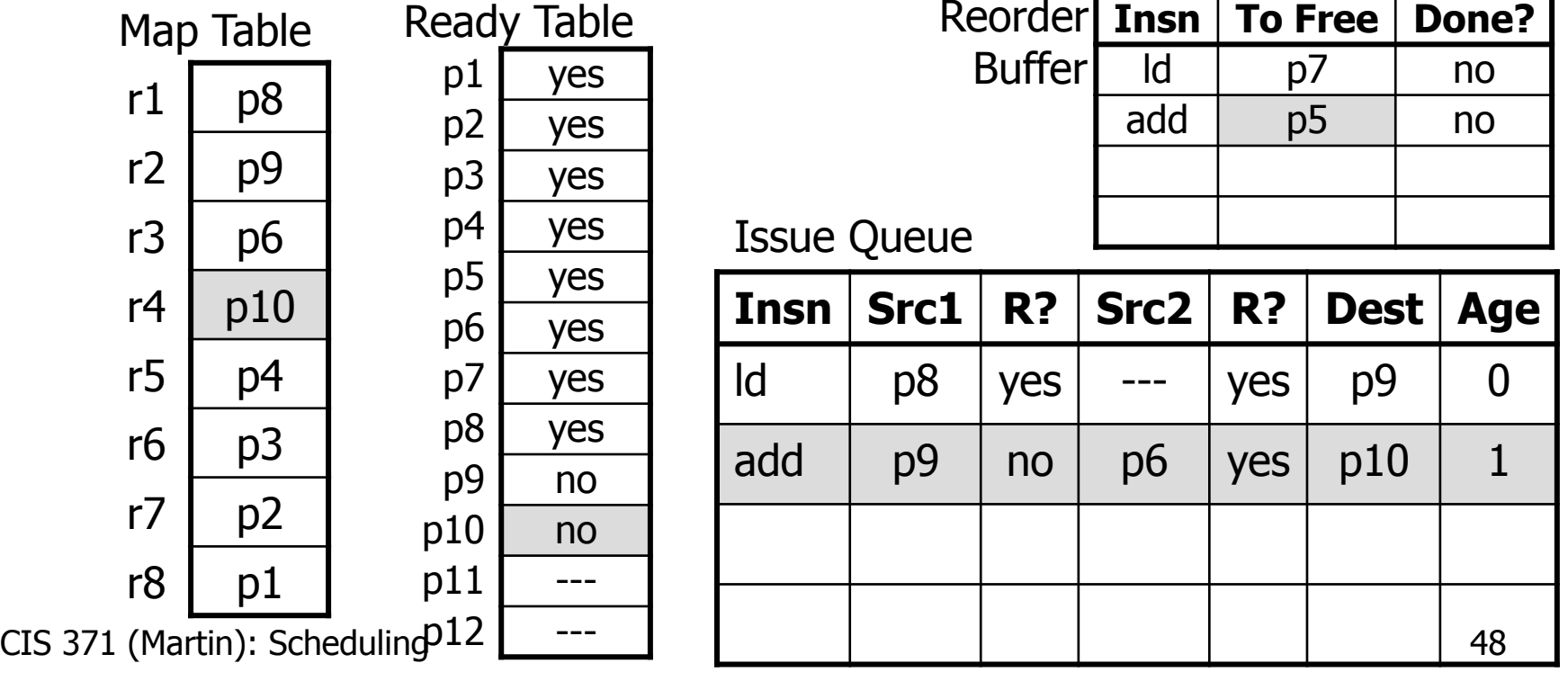

reorder. Fil

#### Out-of-Order Pipeline – Cycle 1c

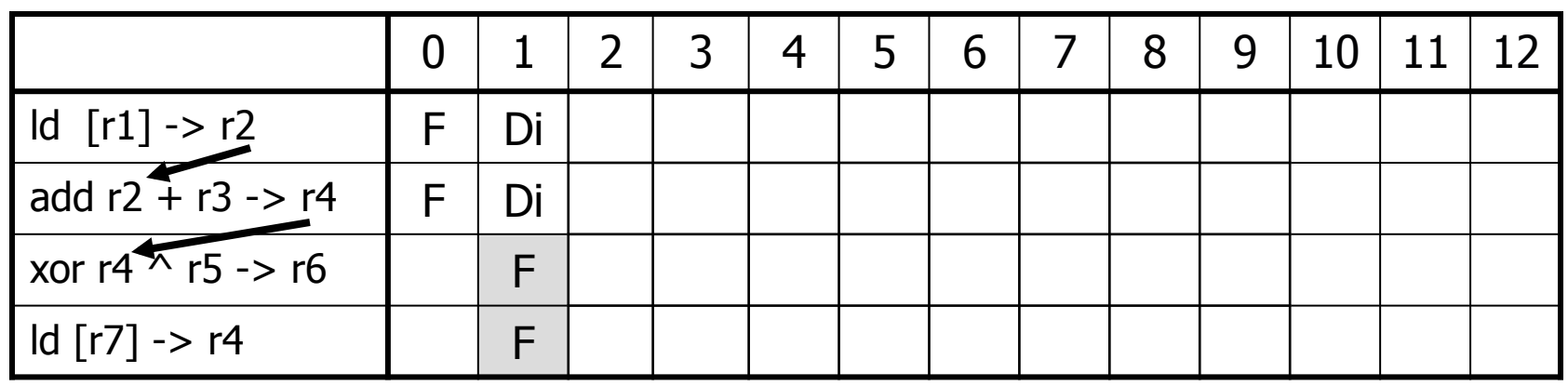

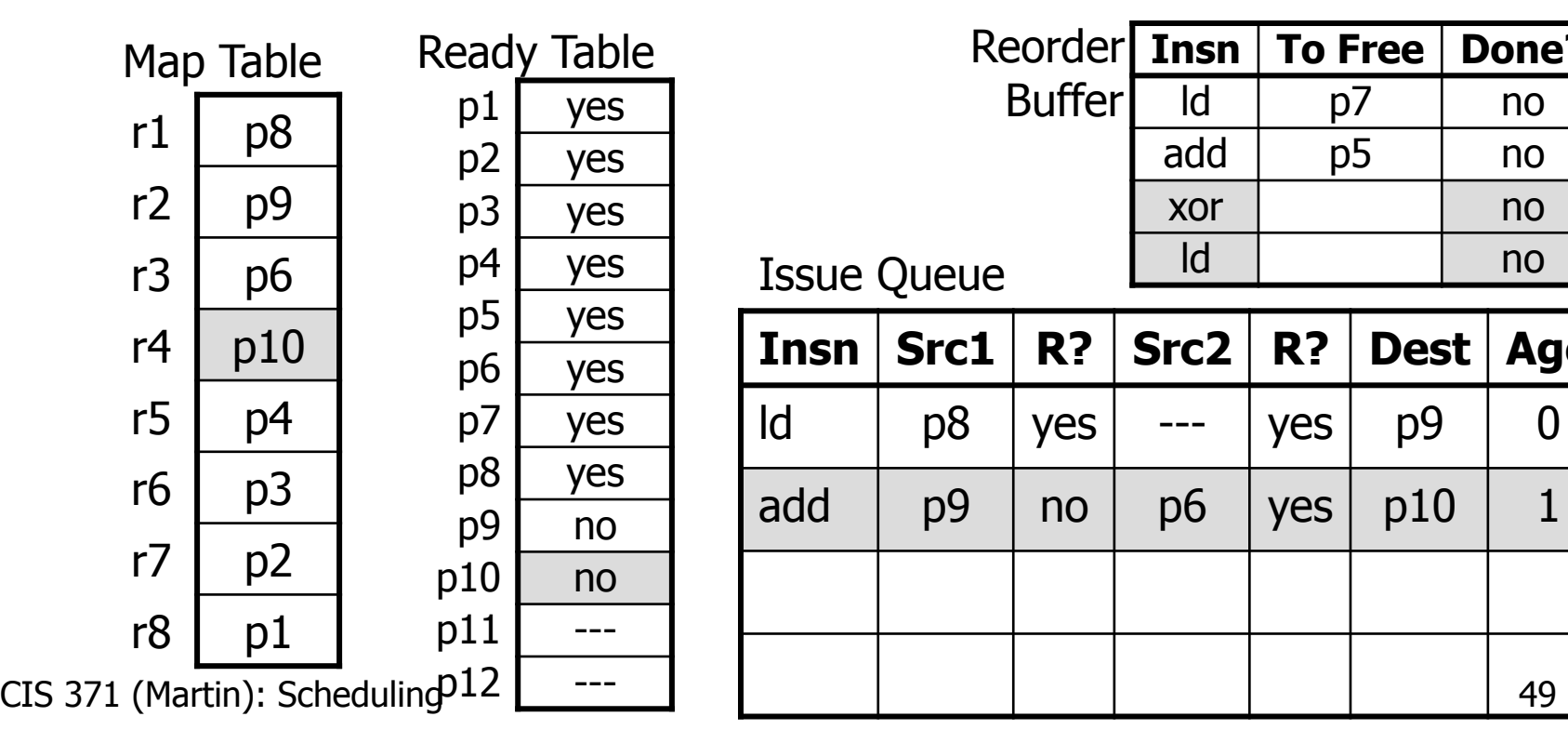

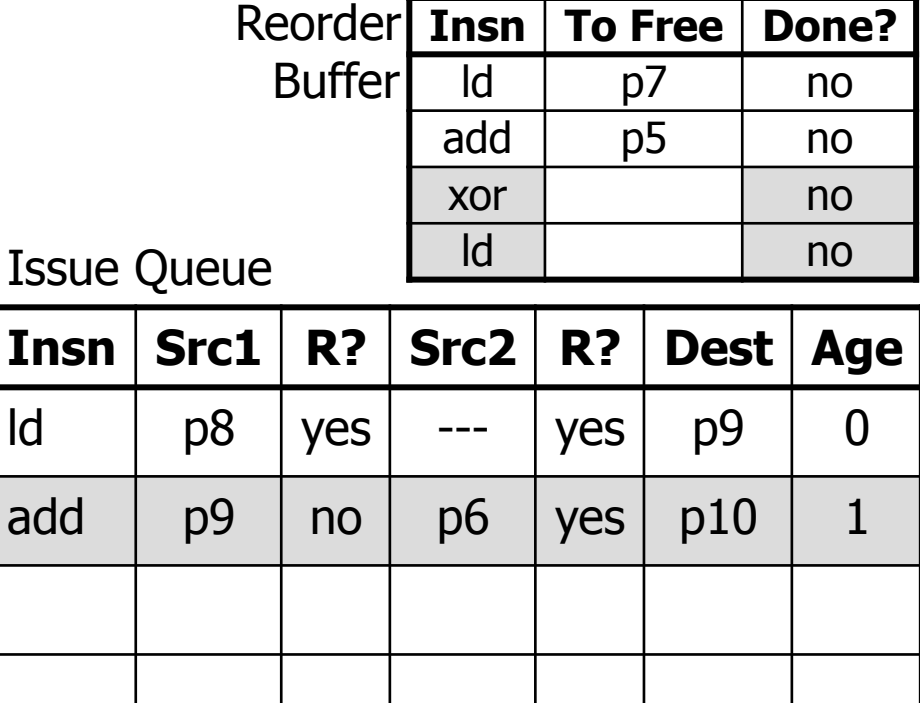

#### Out-of-Order Pipeline – Cycle 2a

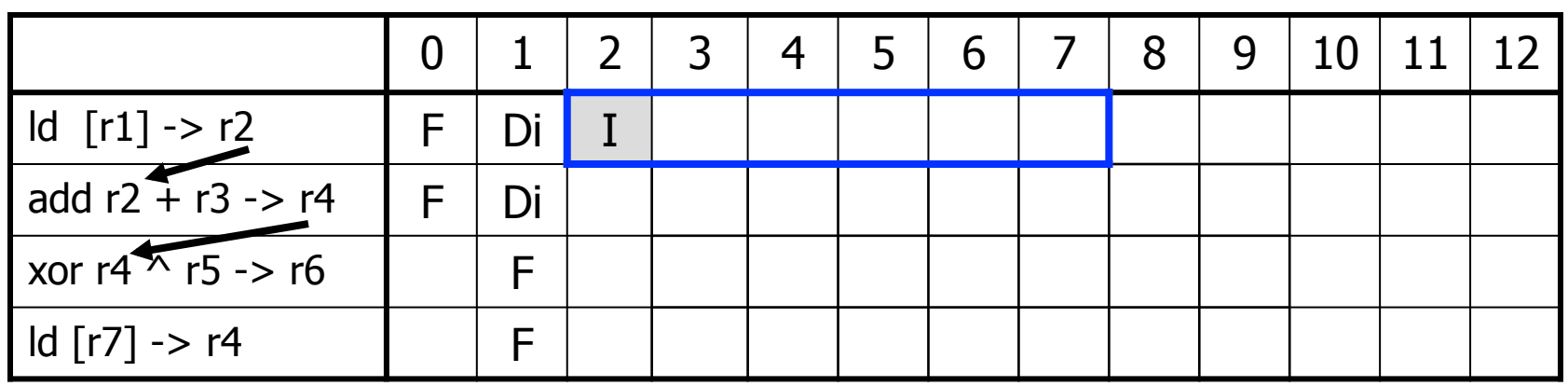

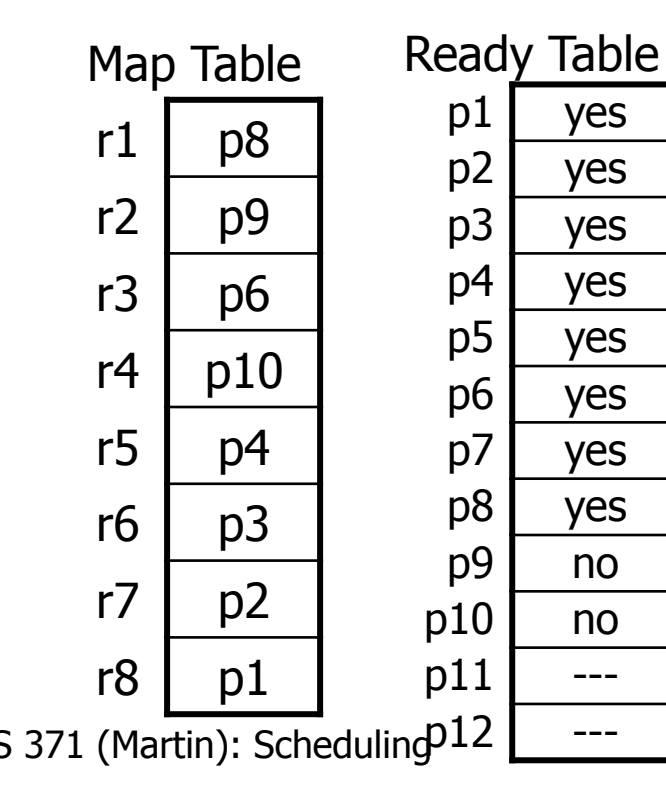

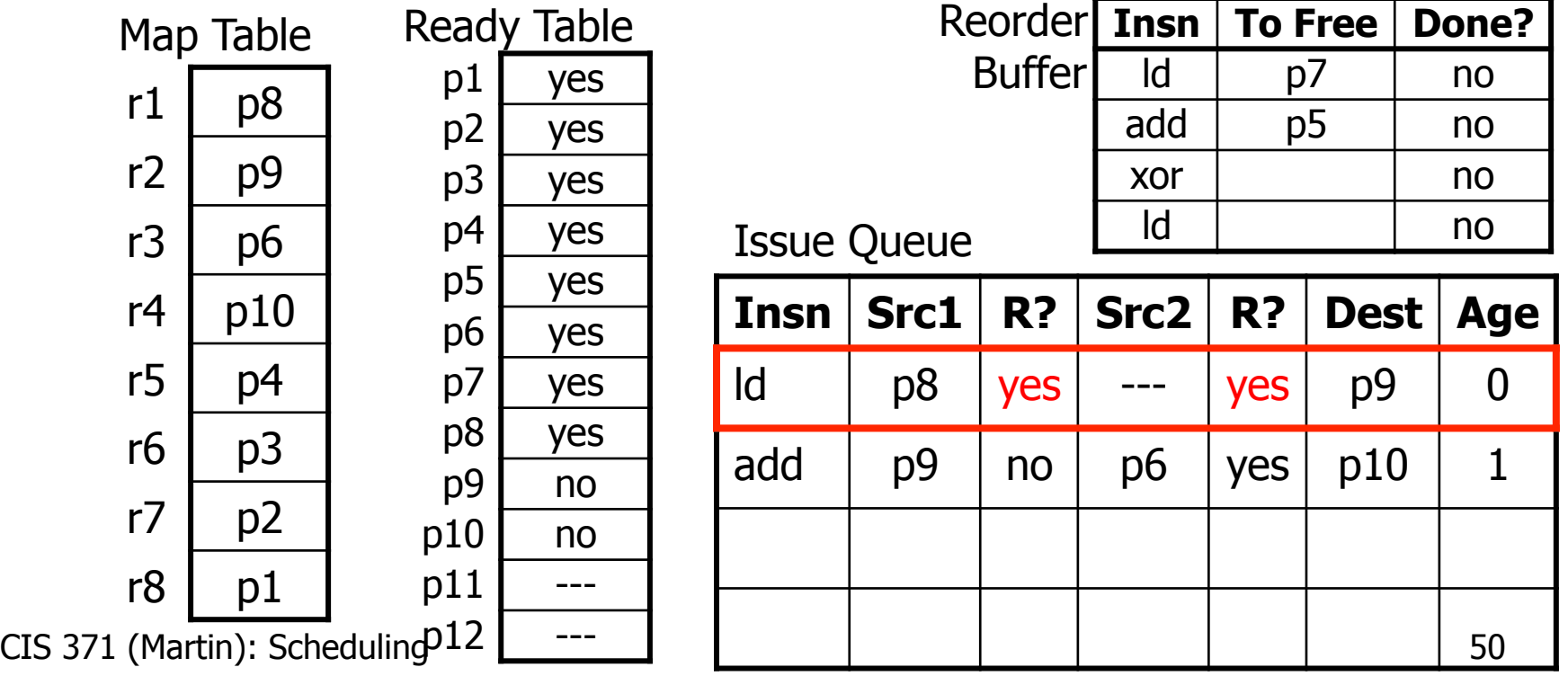

#### Out-of-Order Pipeline – Cycle 2b

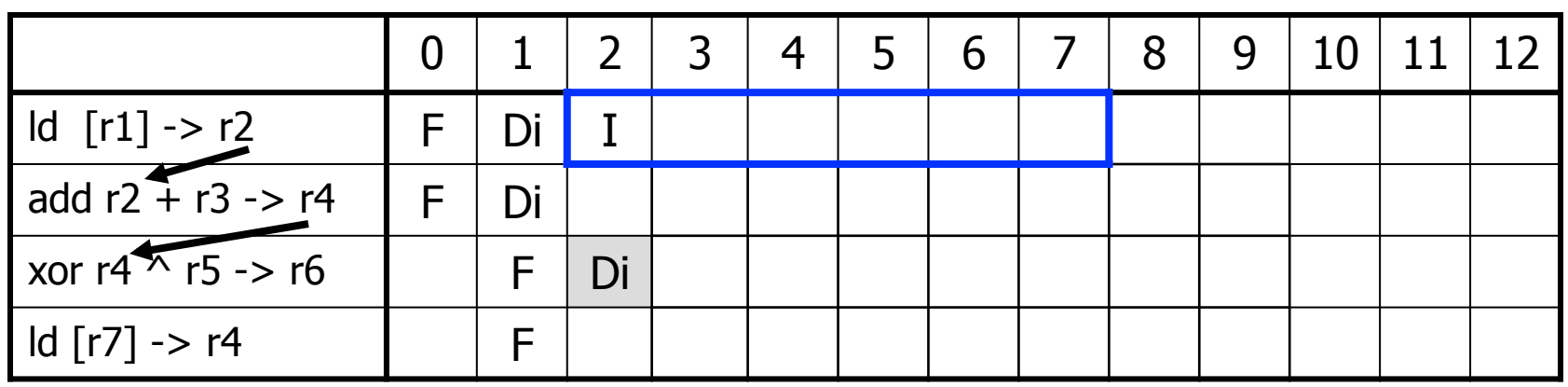

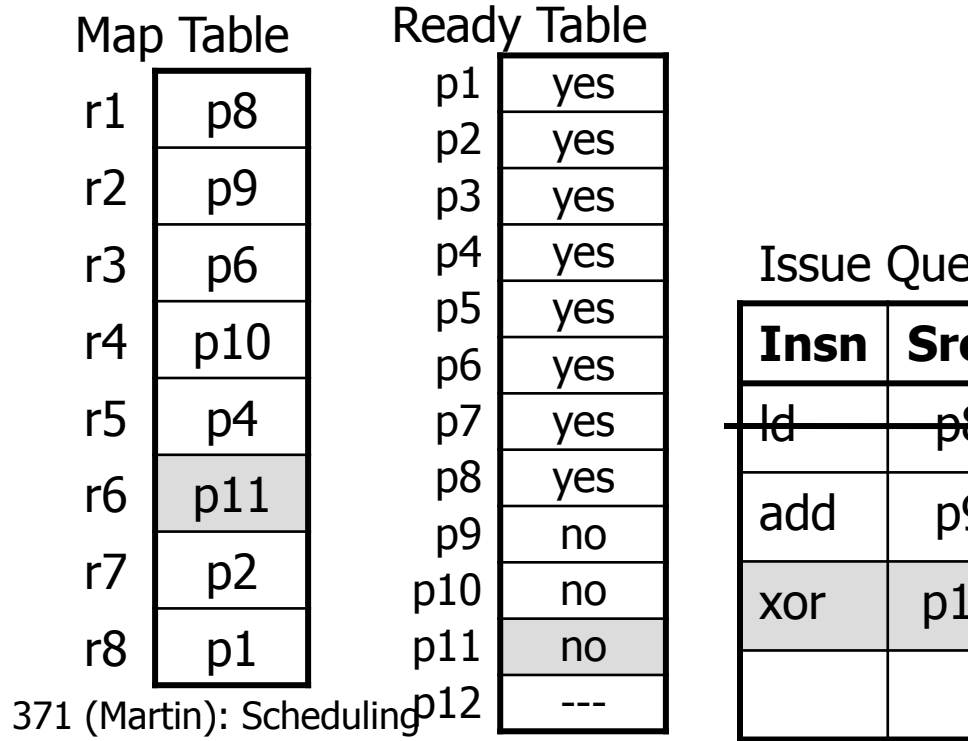

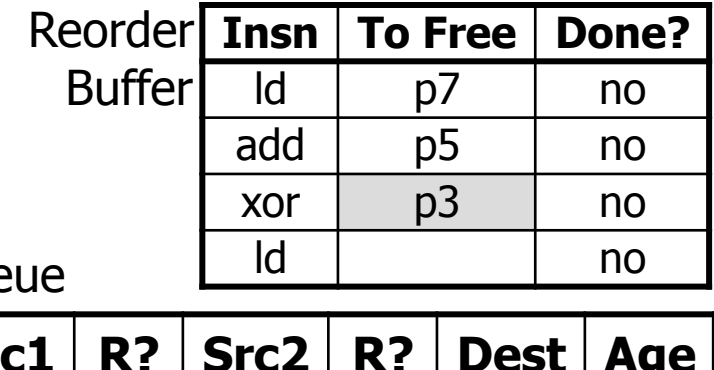

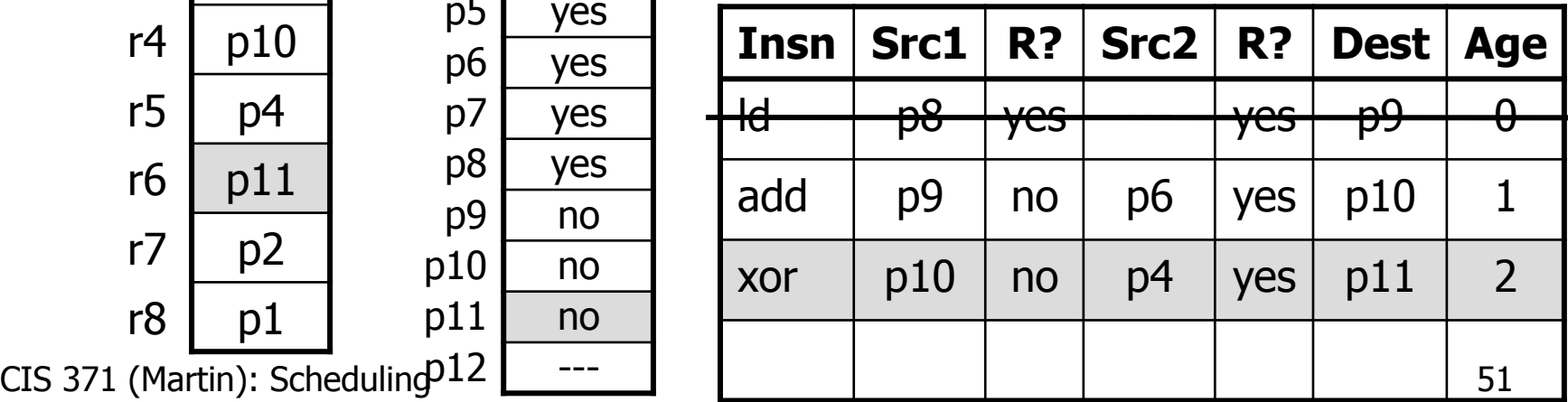

#### Out-of-Order Pipeline – Cycle 2c

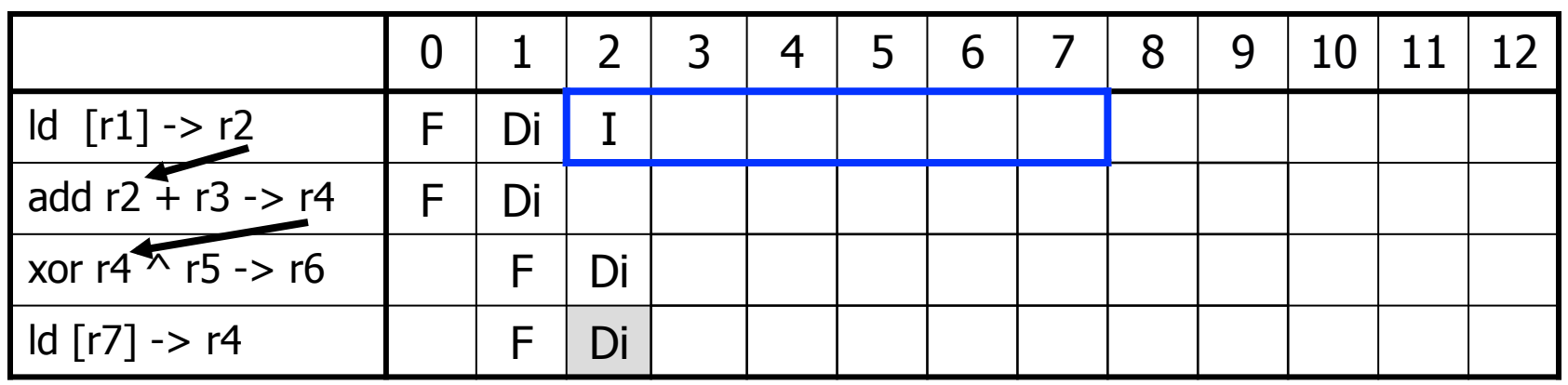

**Issue** 

 $I$ nsn

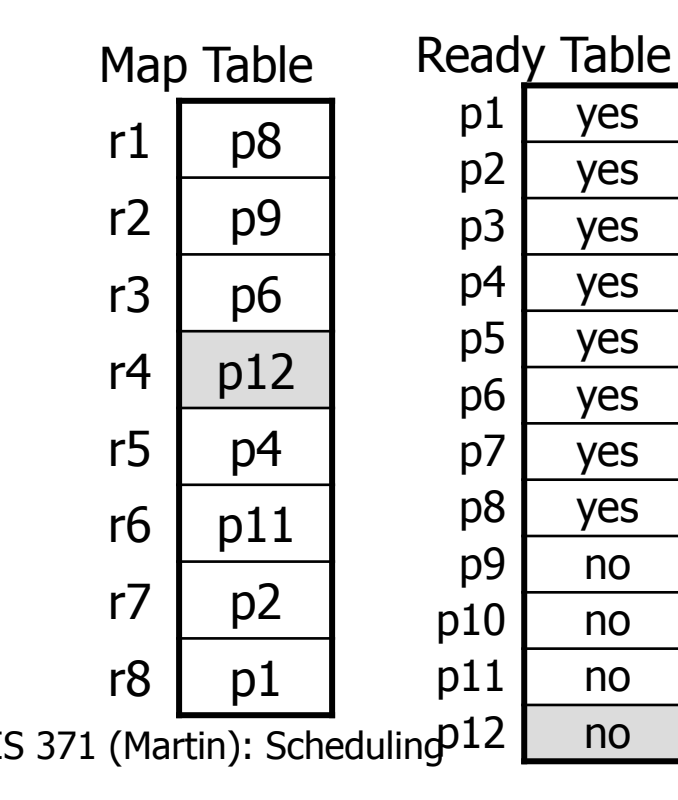

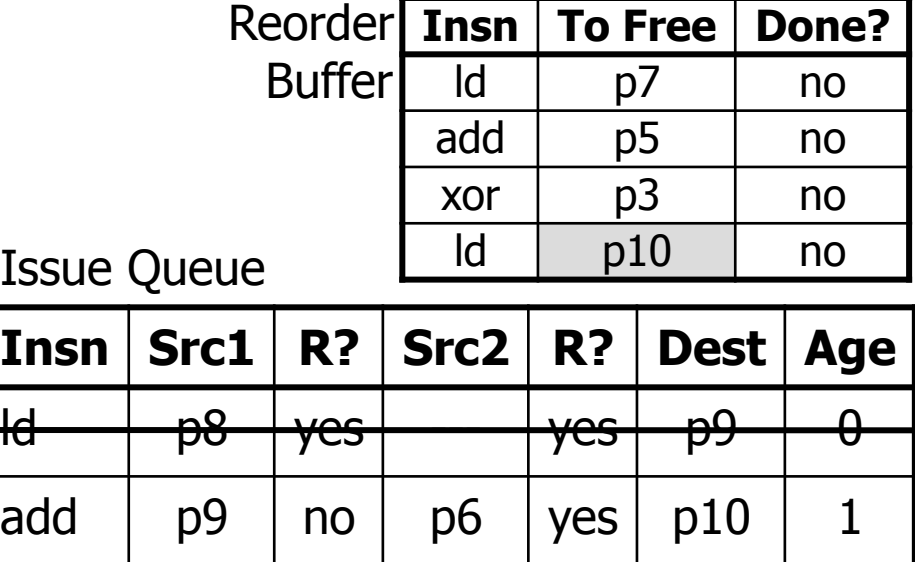

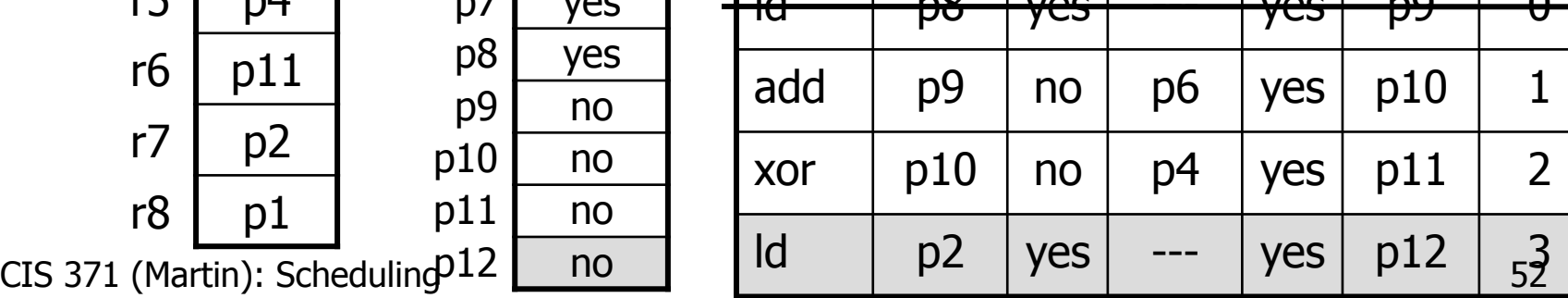

#### Out-of-Order Pipeline – Cycle 3

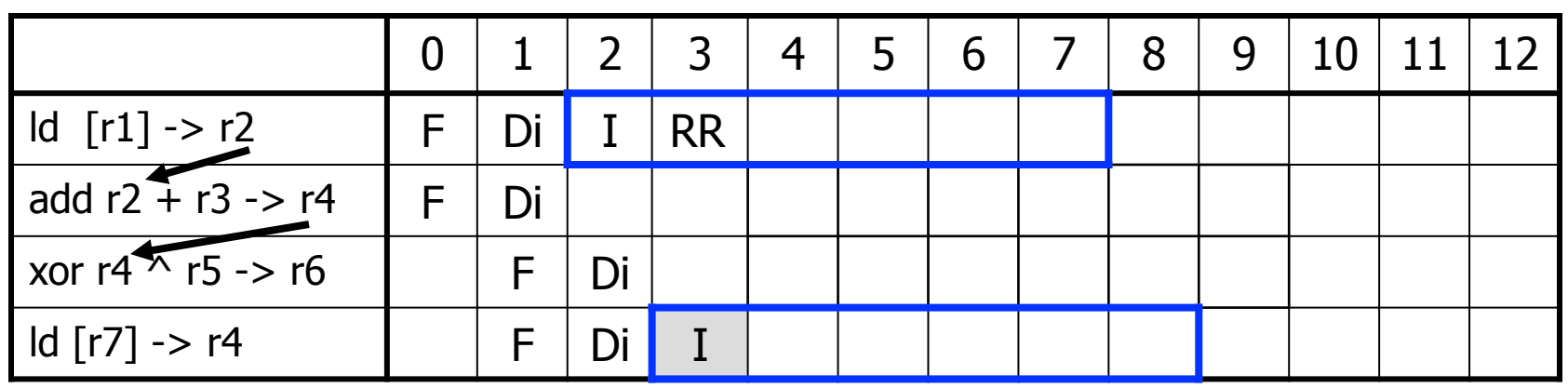

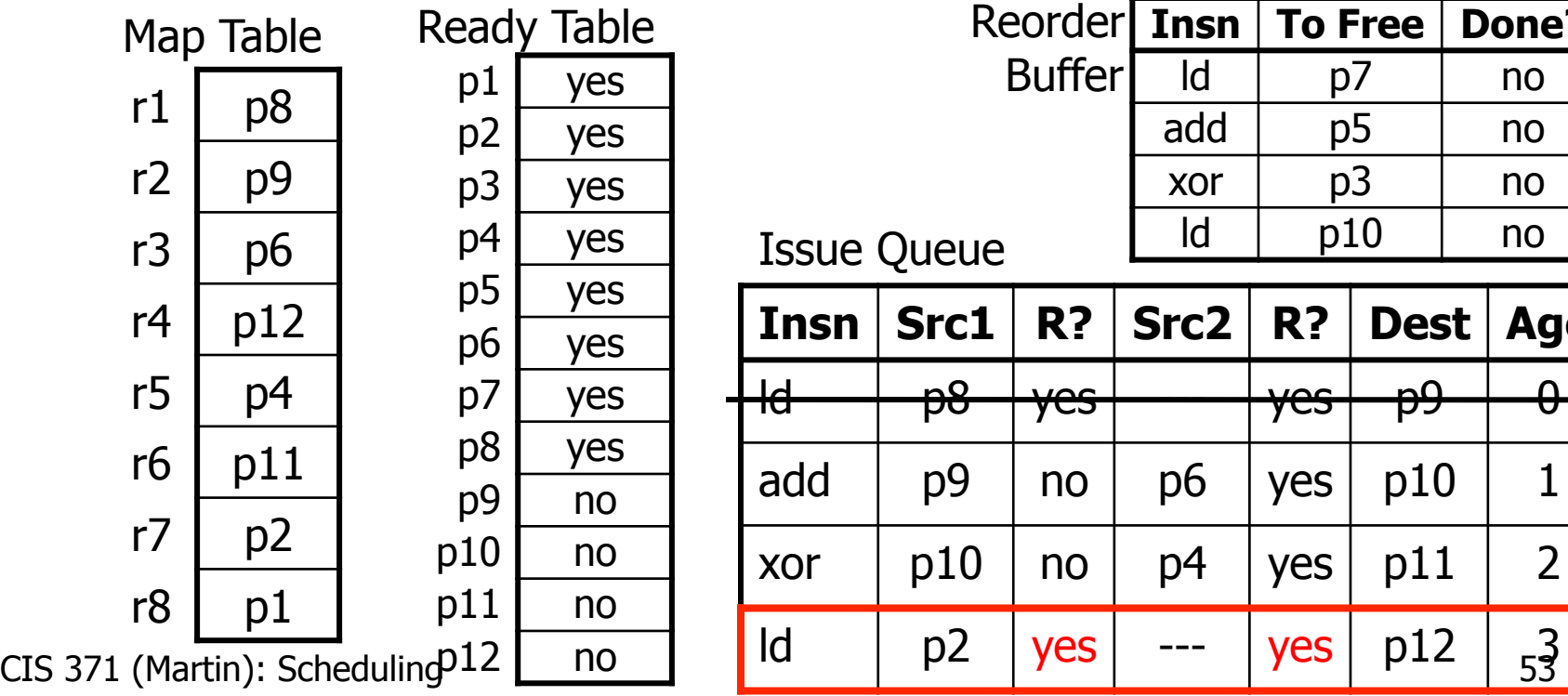

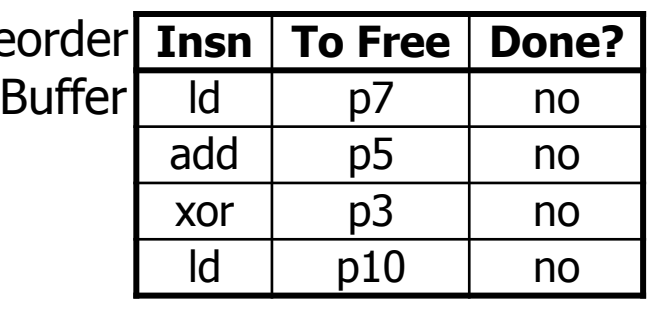

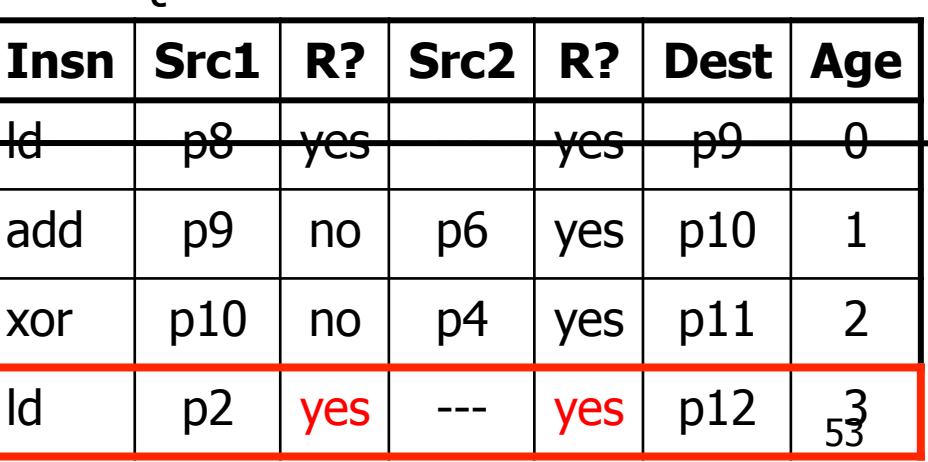

#### Out-of-Order Pipeline – Cycle 4

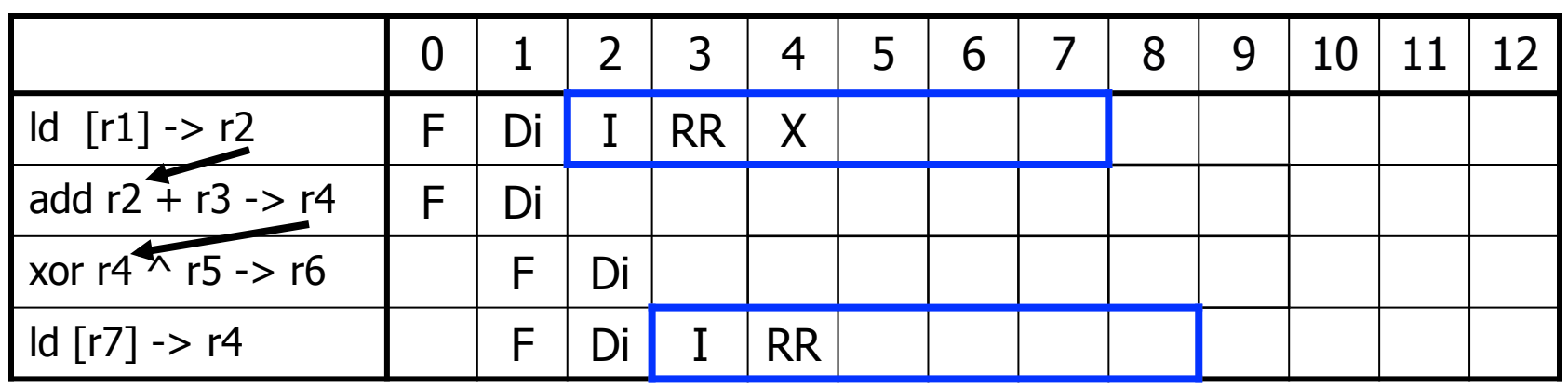

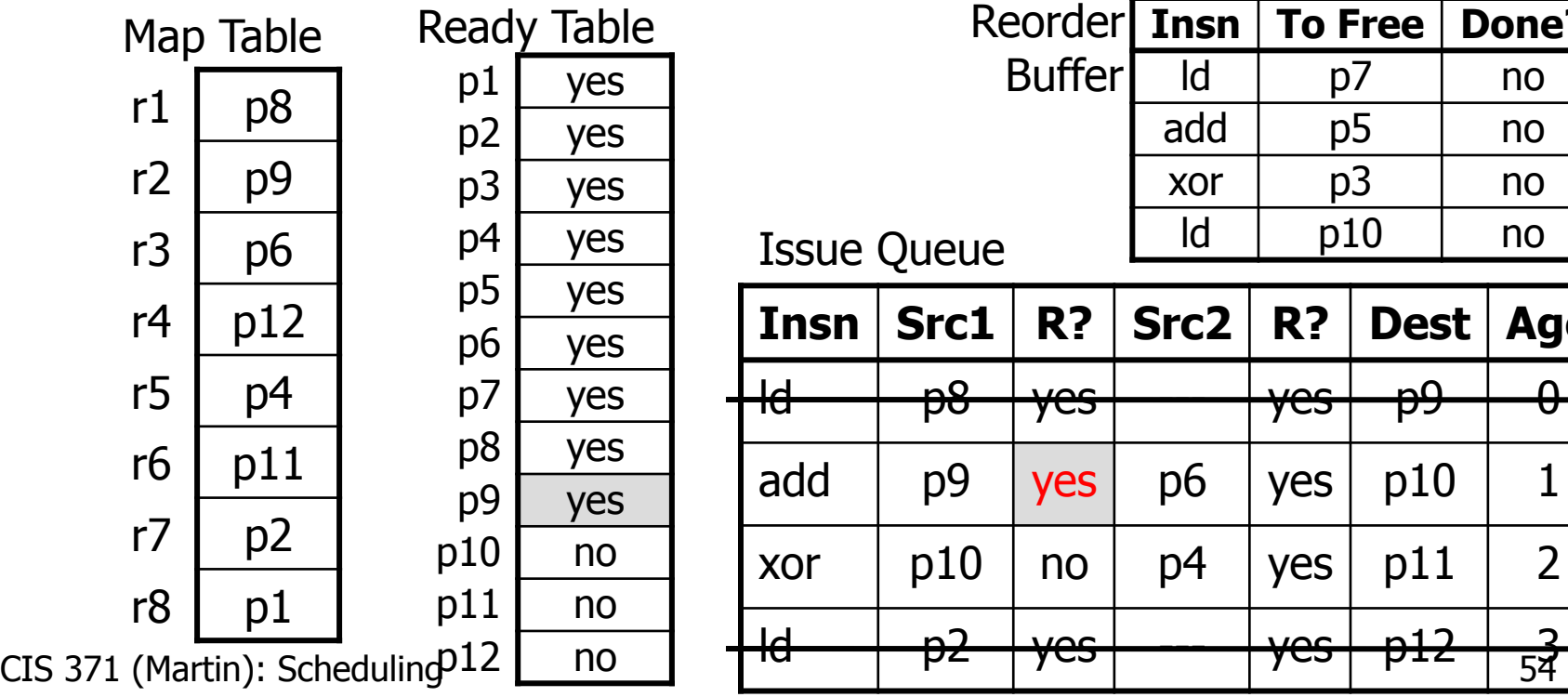

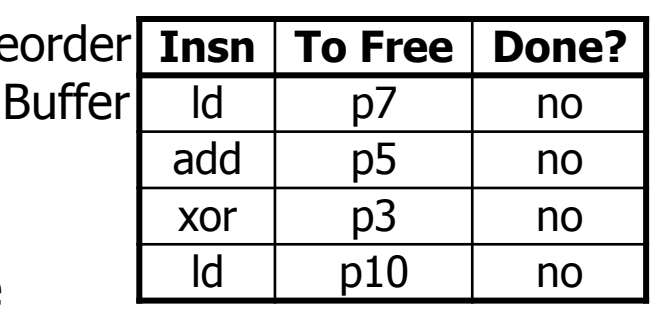

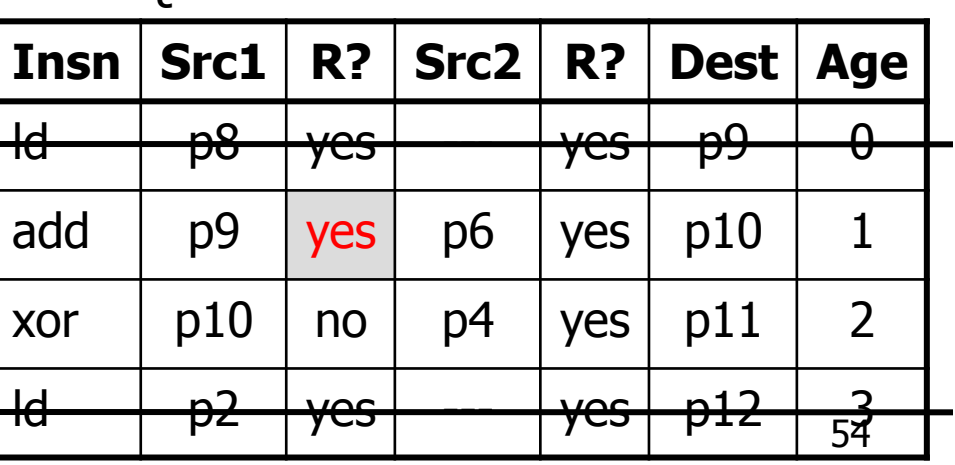

#### Out-of-Order Pipeline – Cycle 5a

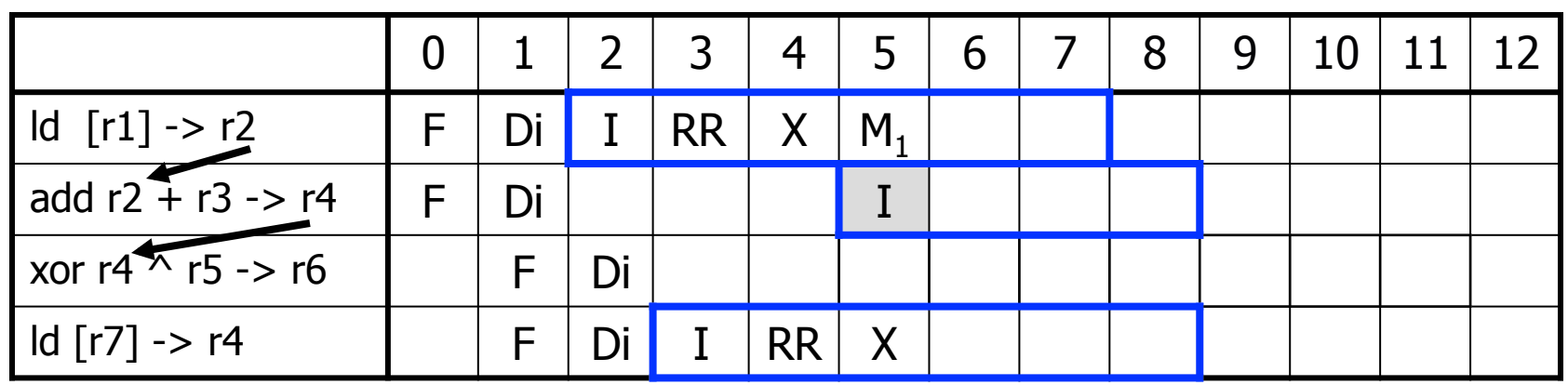

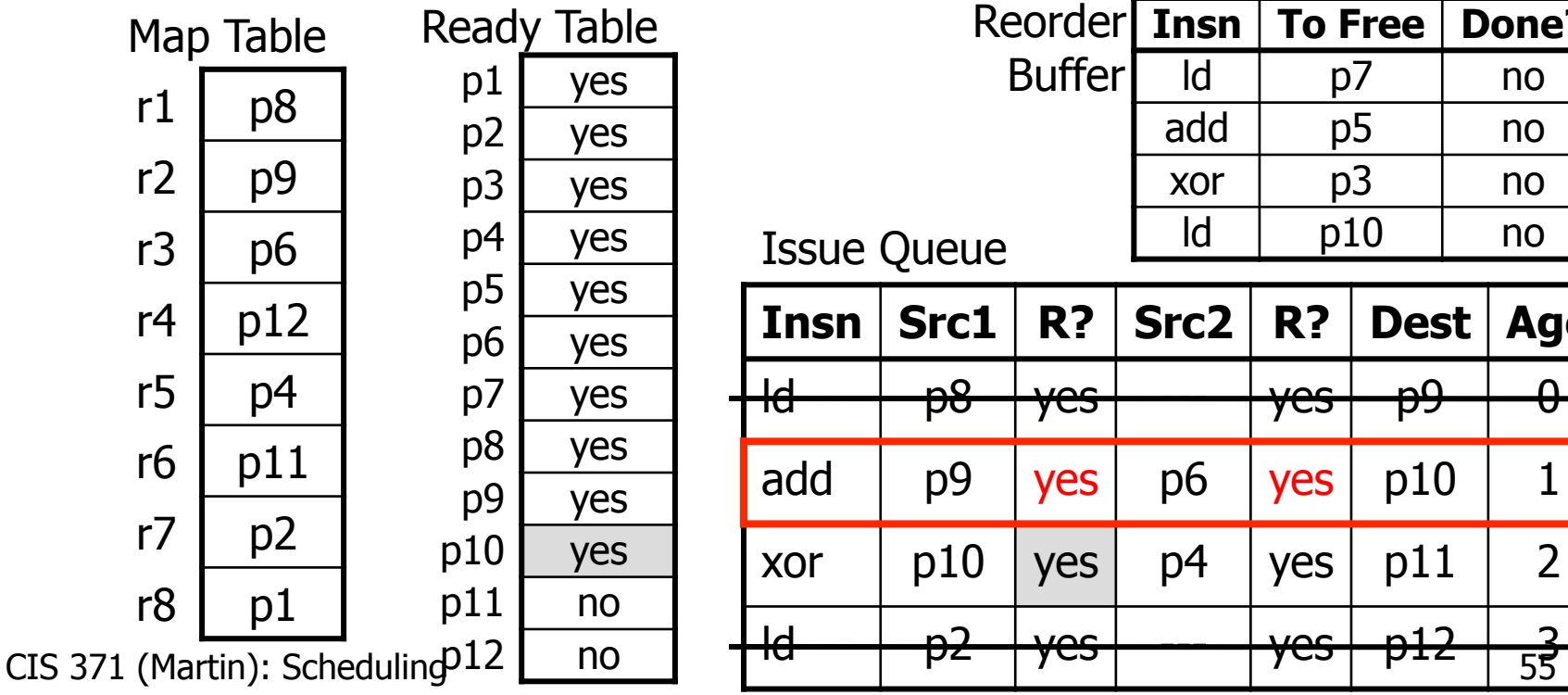

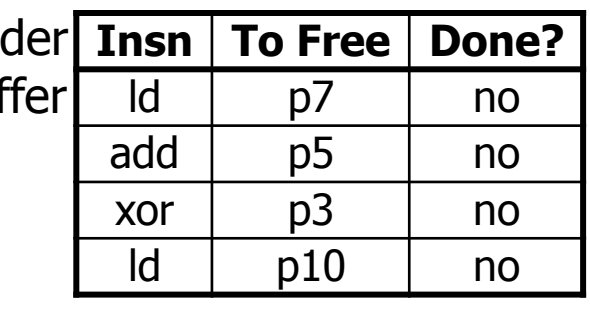

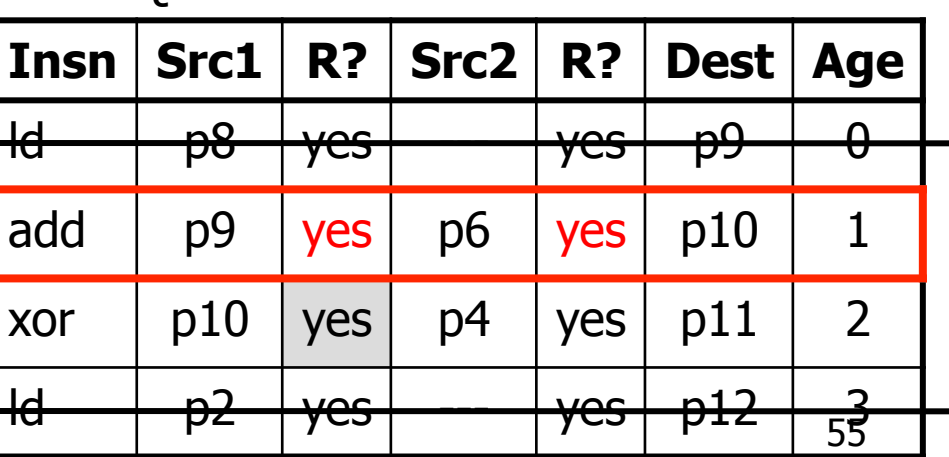

#### Out-of-Order Pipeline – Cycle 5b

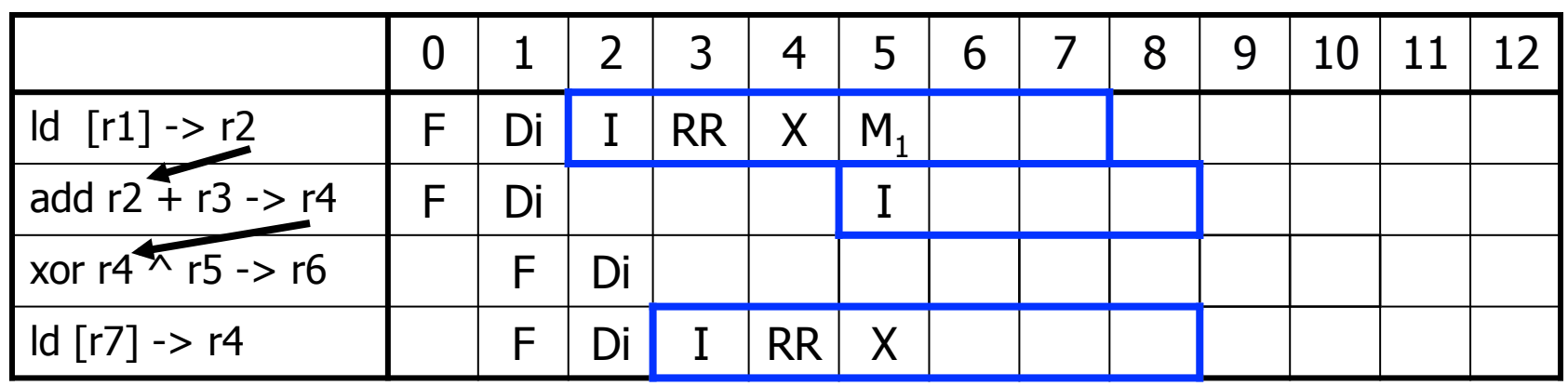

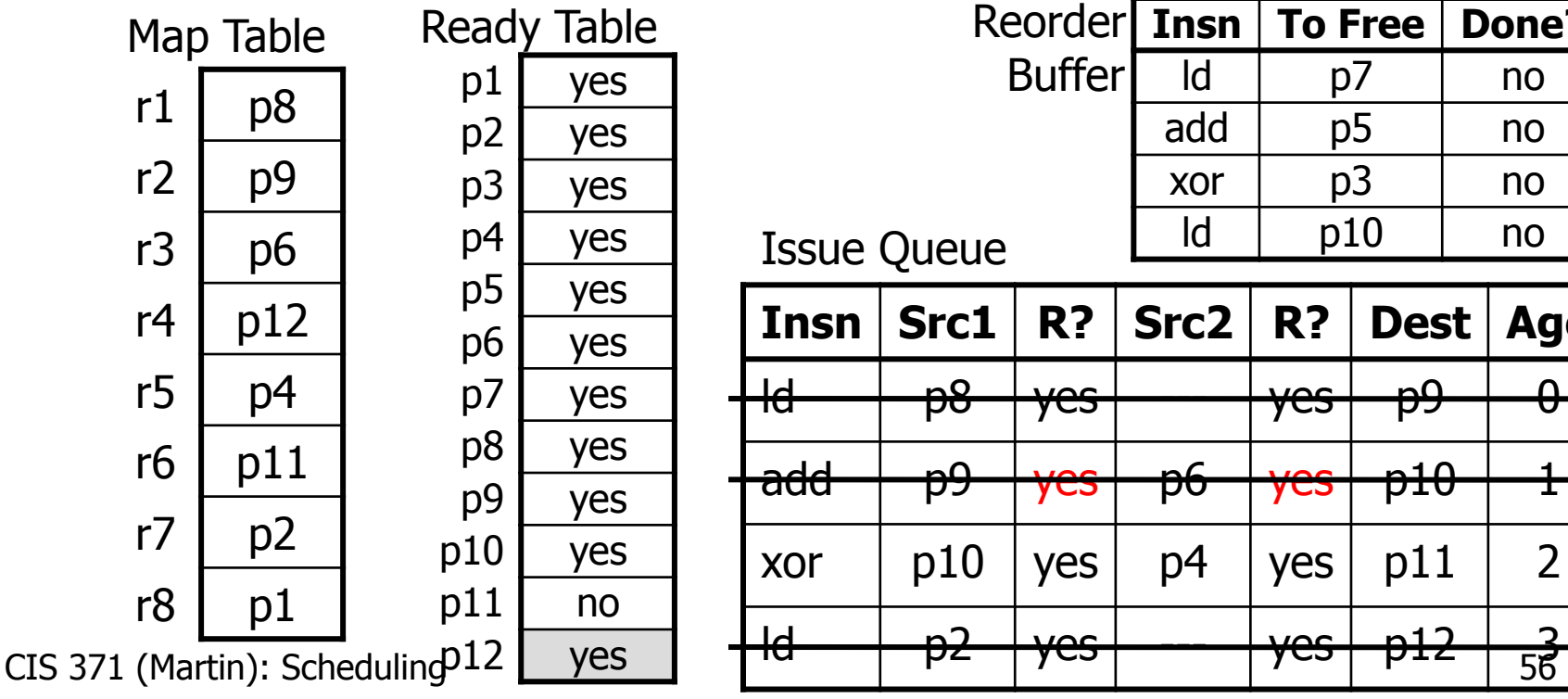

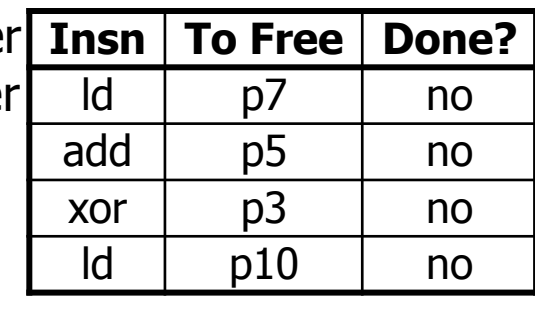

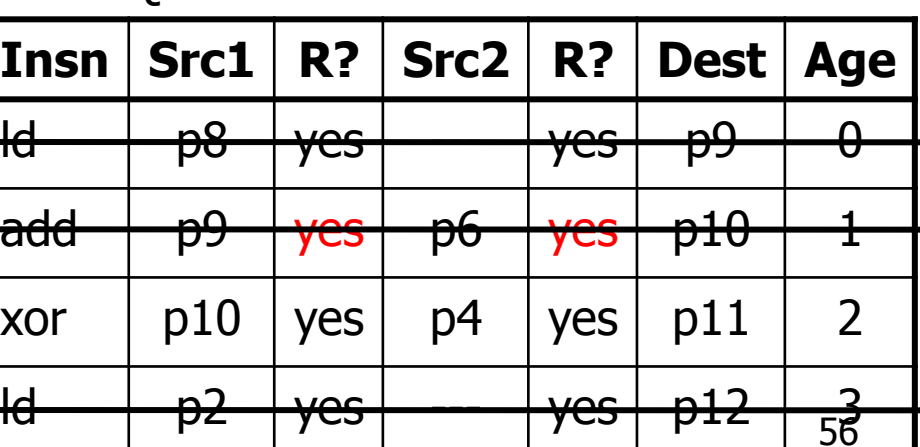

#### Out-of-Order Pipeline – Cycle 6

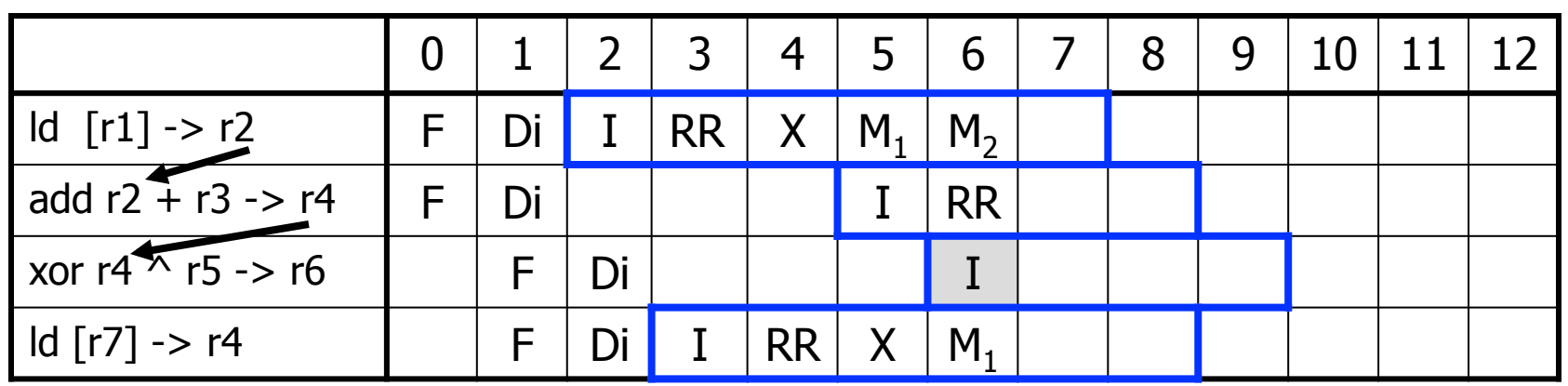

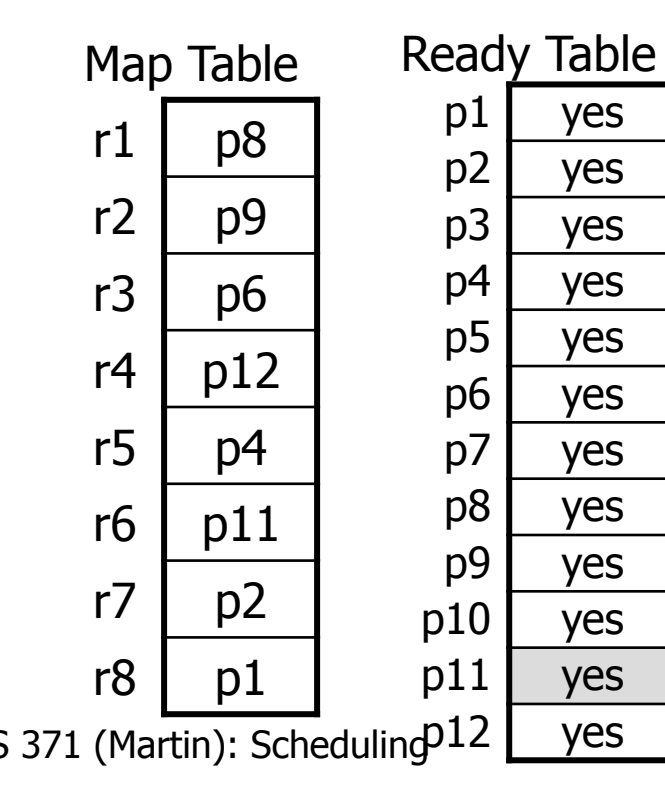

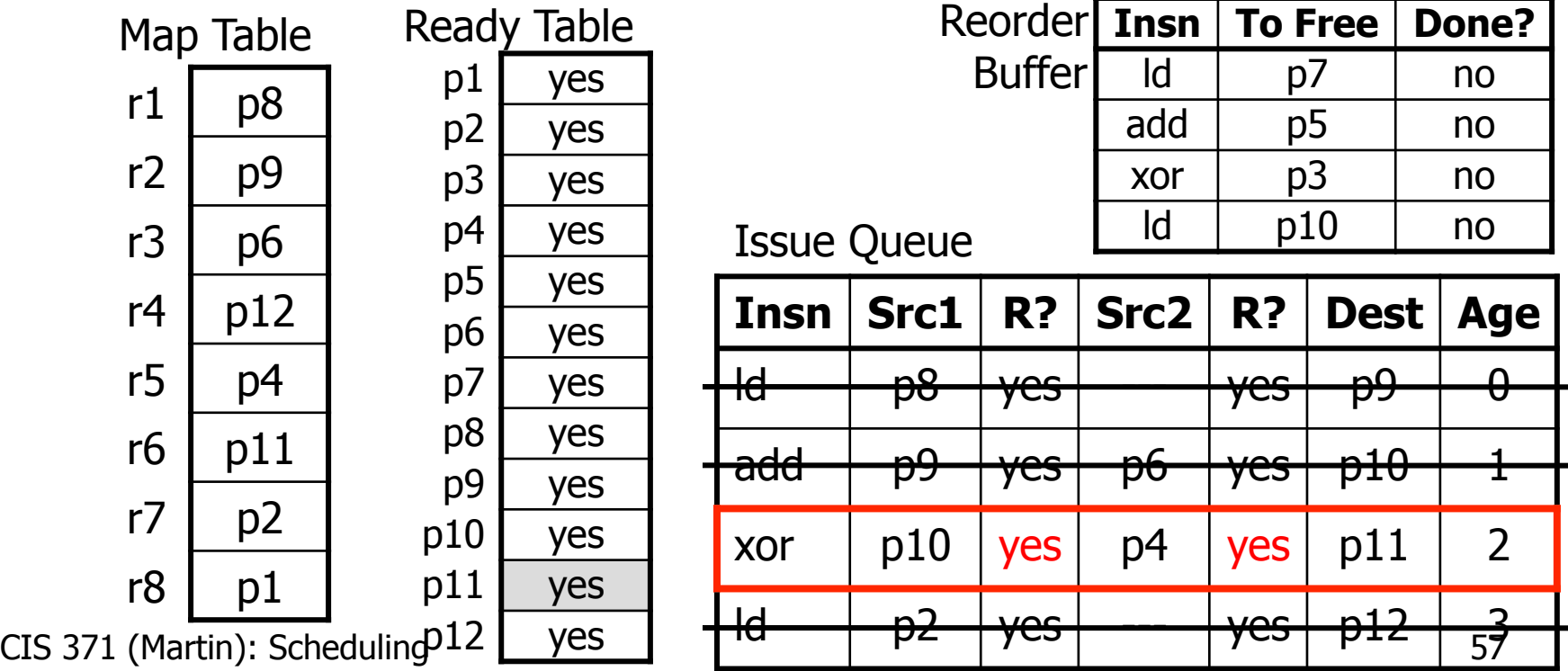

#### Out-of-Order Pipeline – Cycle 7

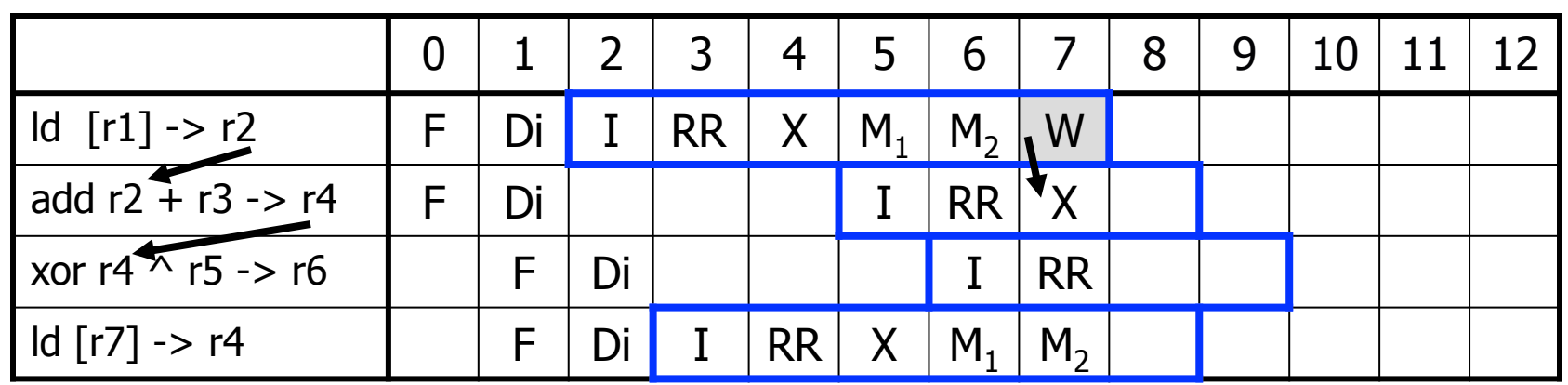

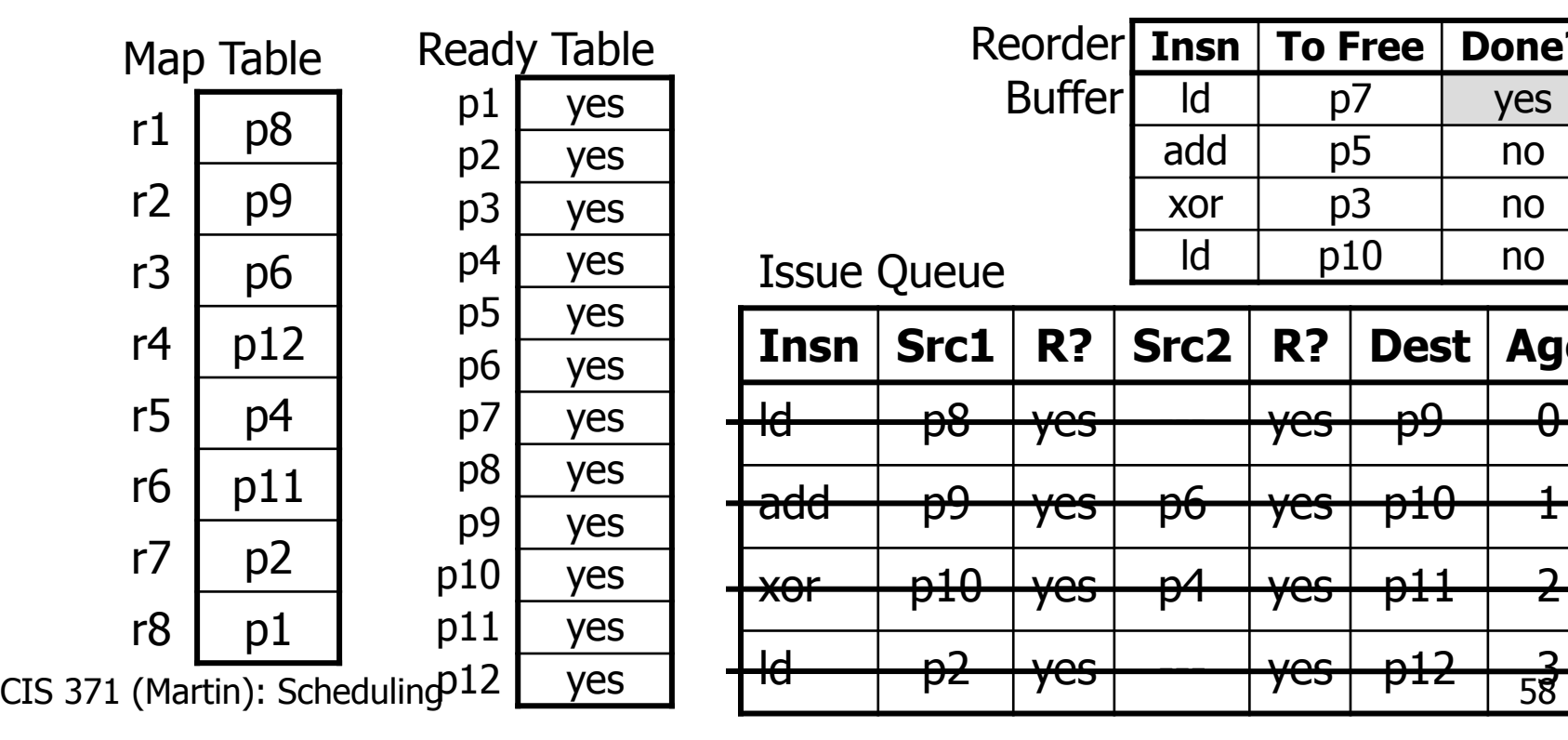

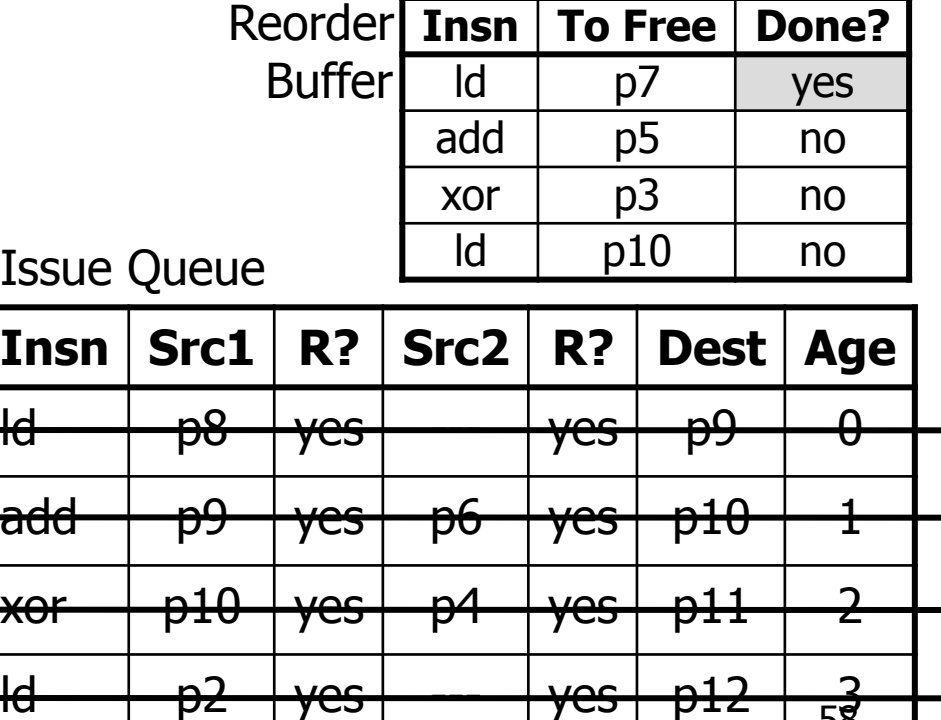

#### Out-of-Order Pipeline – Cycle 8a

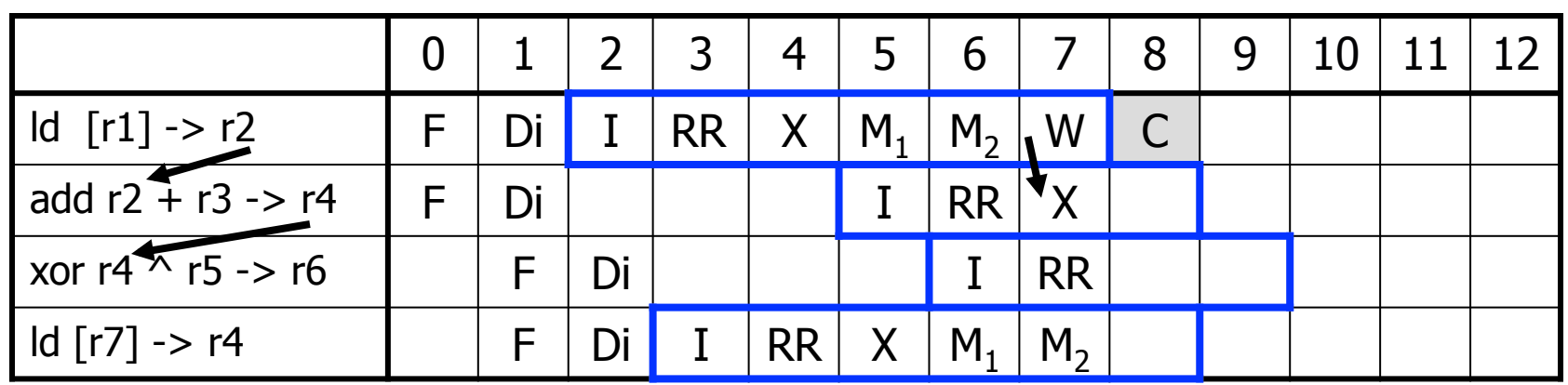

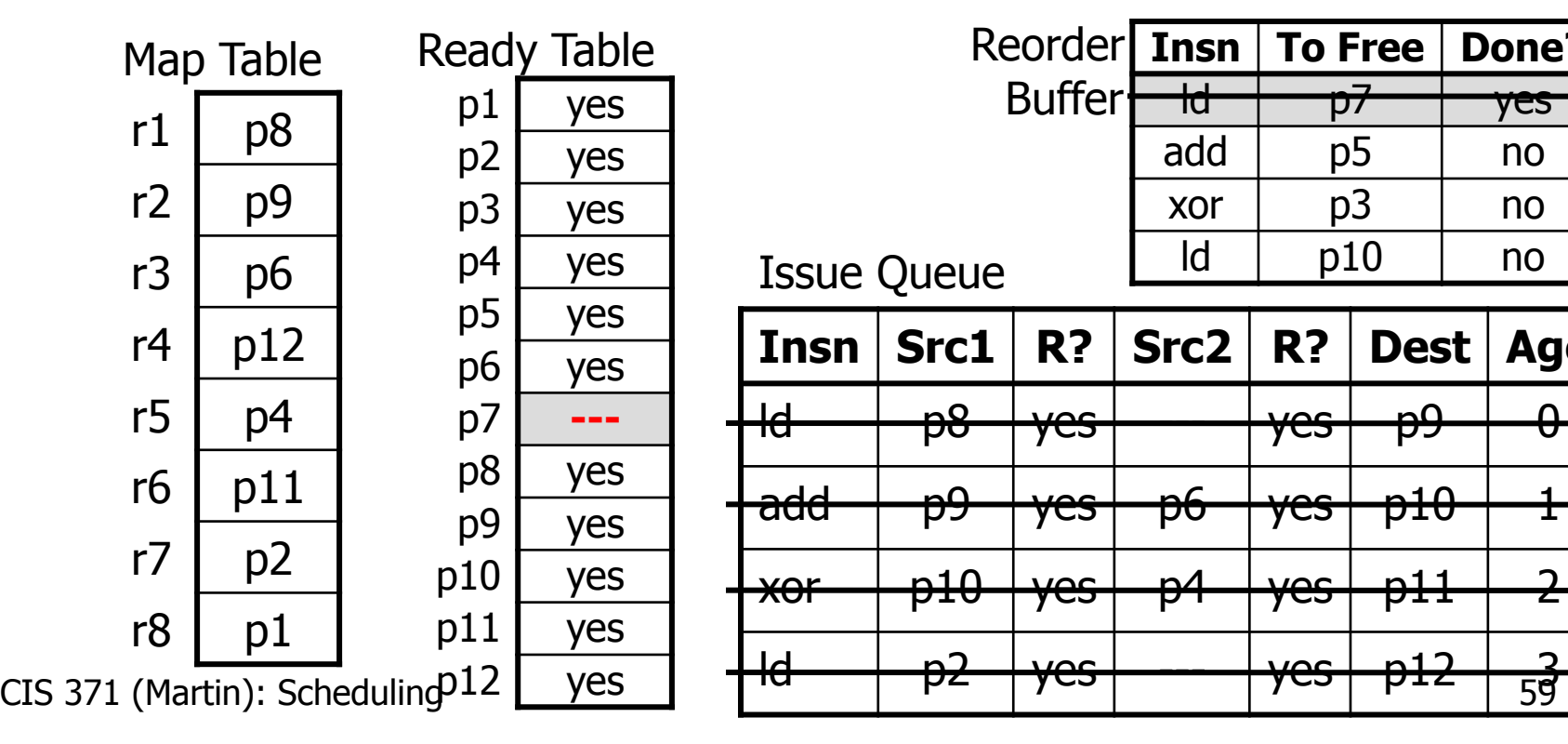

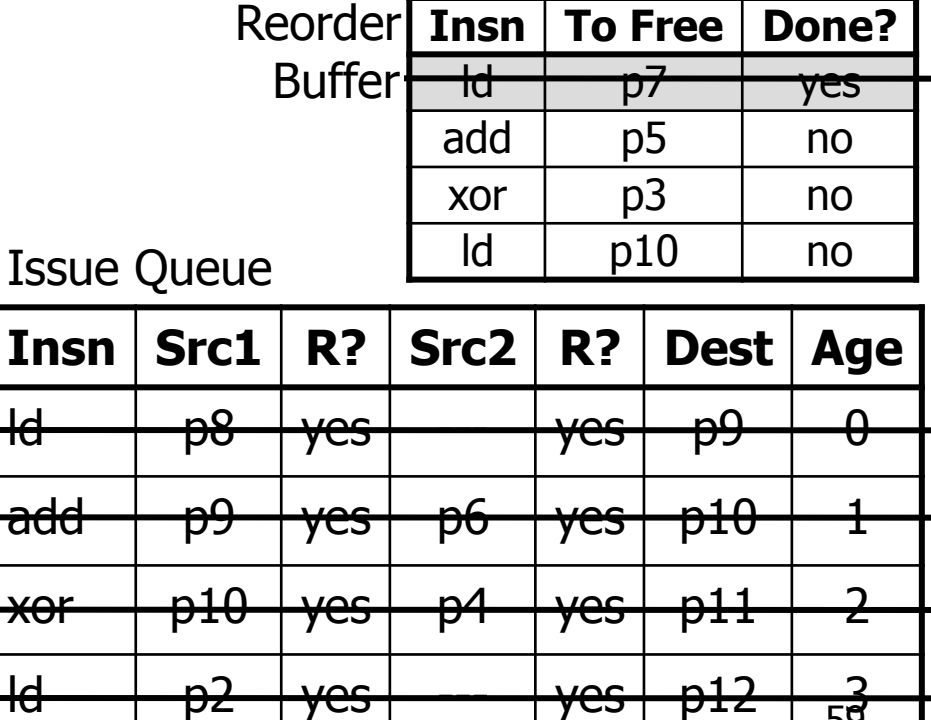

#### Out-of-Order Pipeline – Cycle 8b

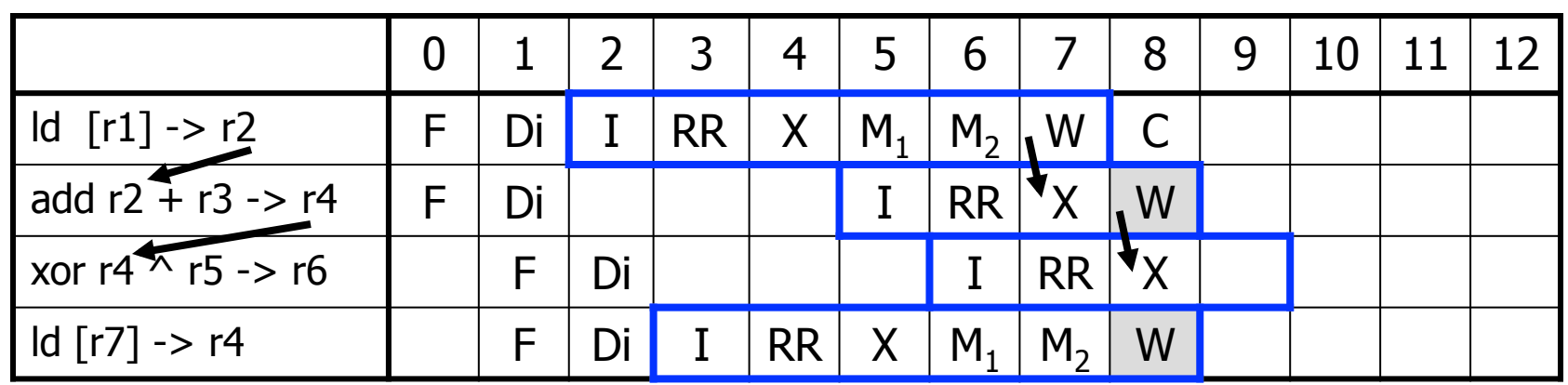

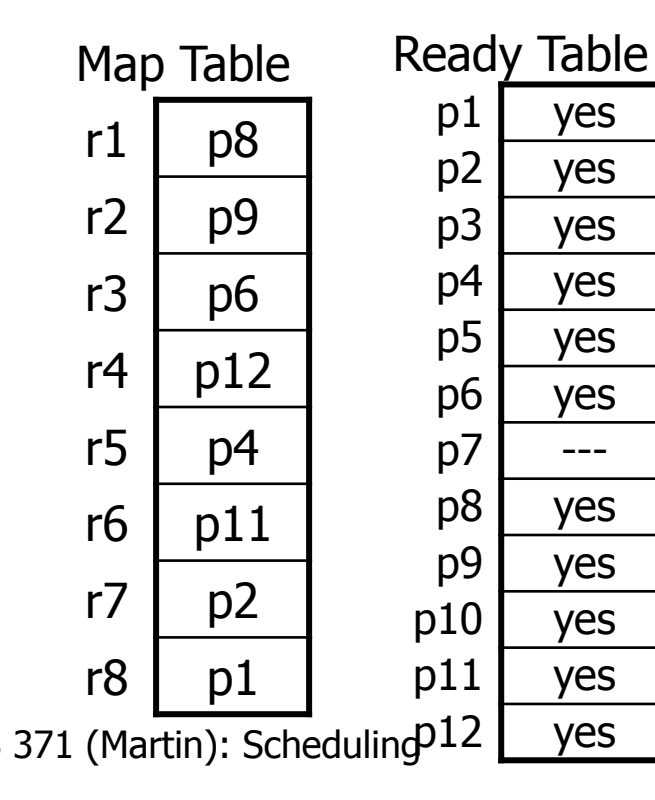

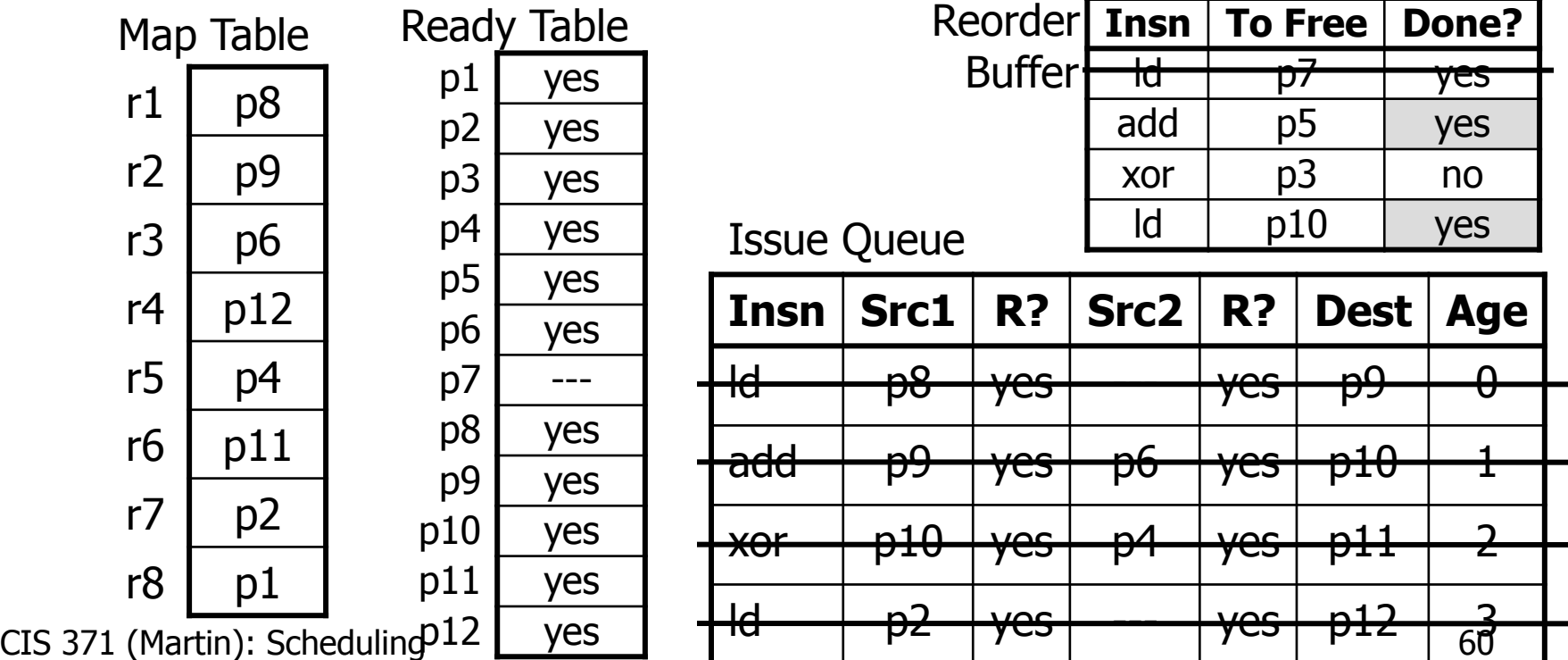

#### Out-of-Order Pipeline – Cycle 9a

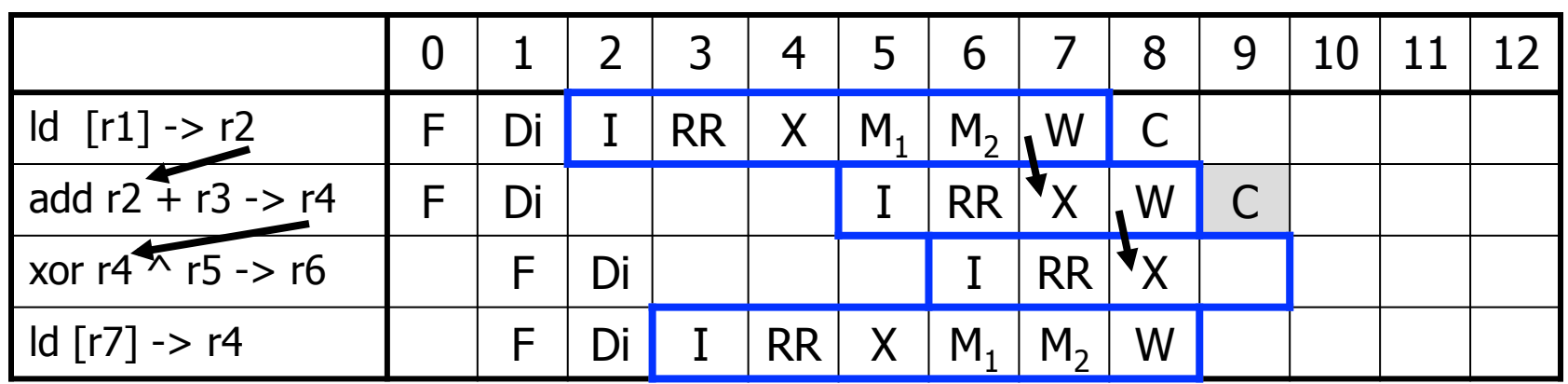

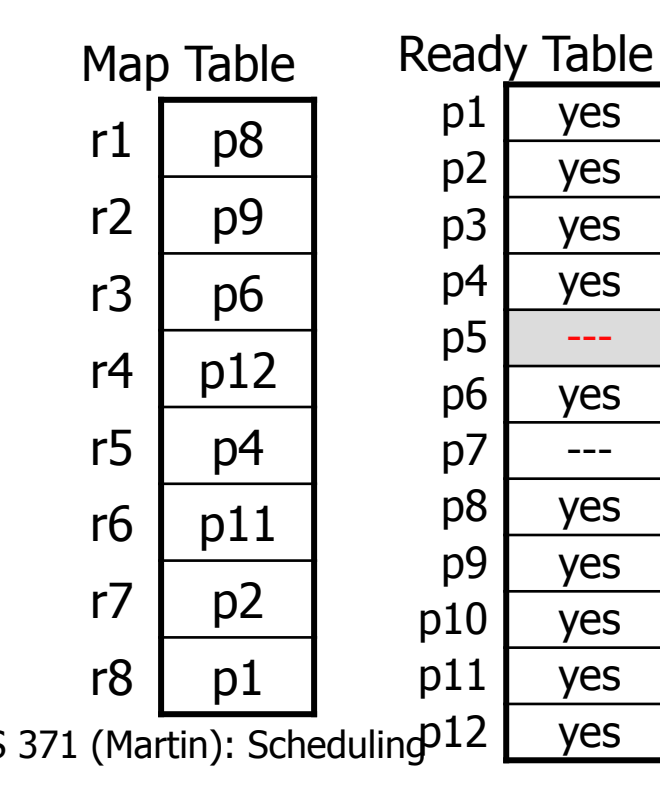

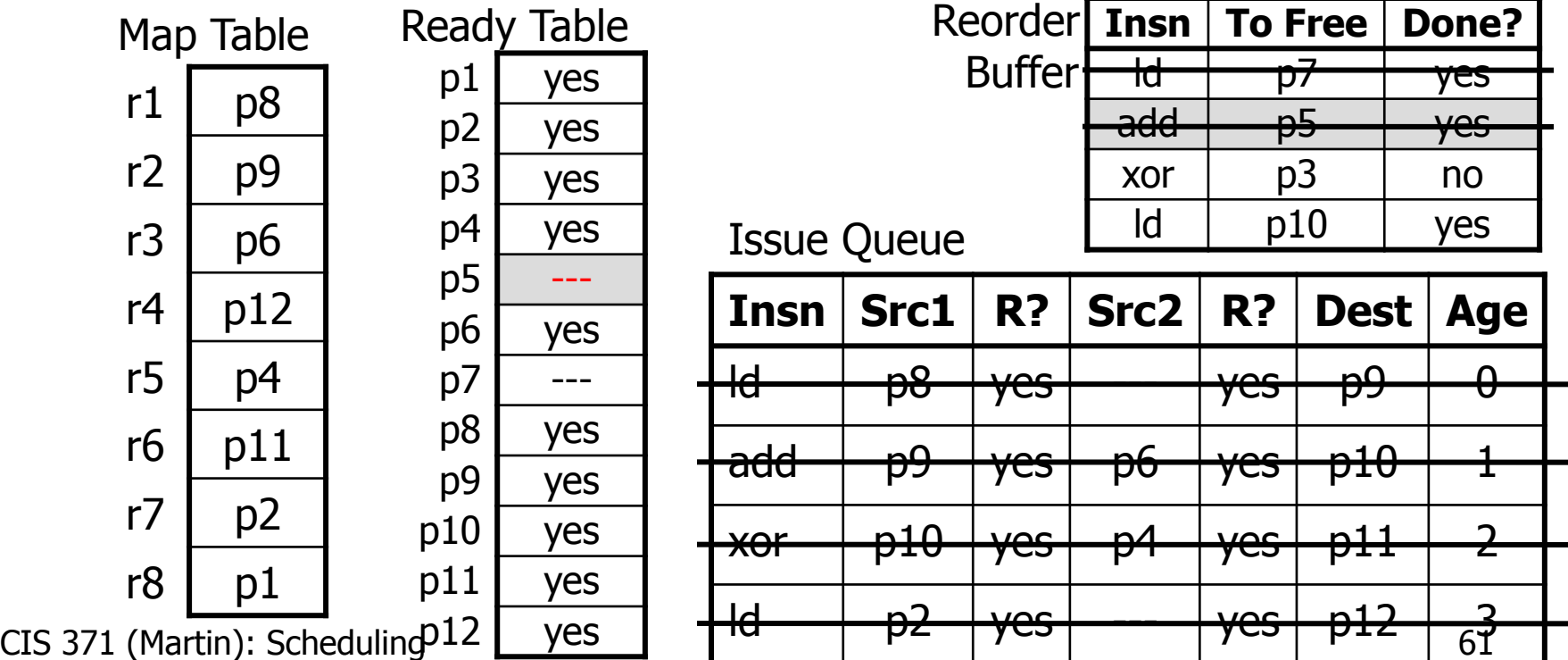

#### Out-of-Order Pipeline – Cycle 9b

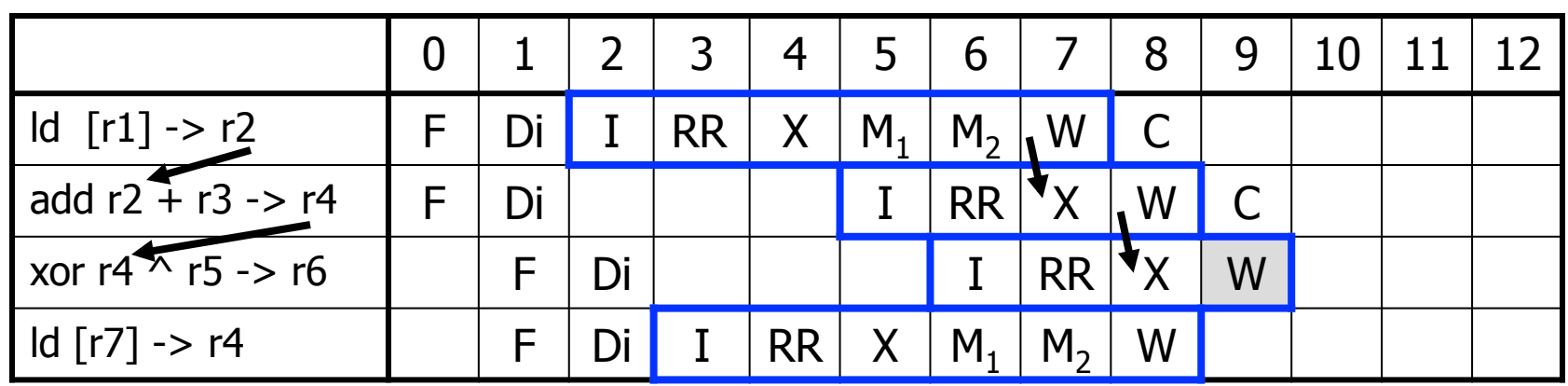

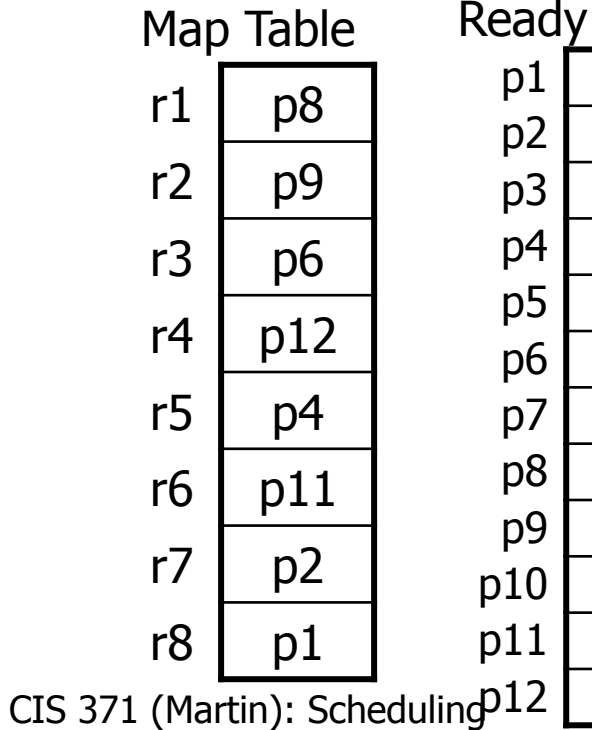

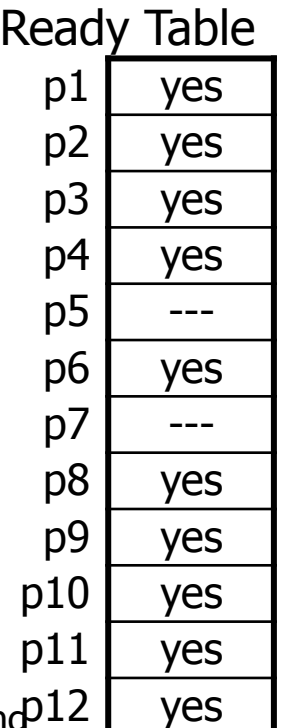

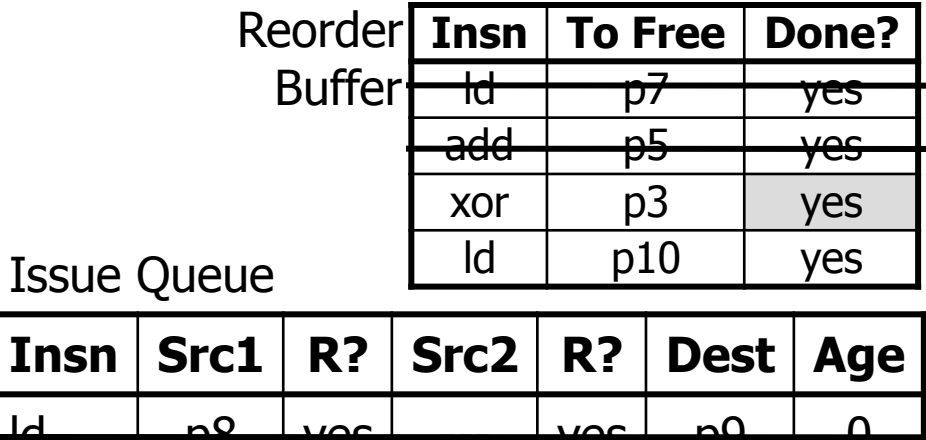

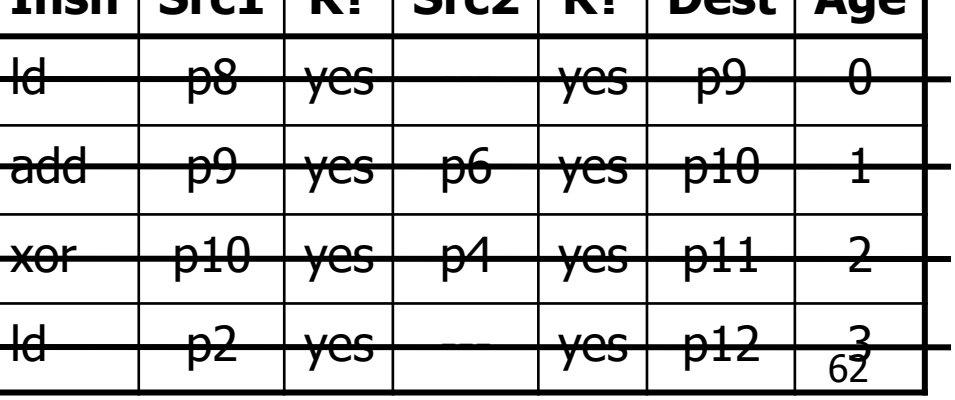

#### Out-of-Order Pipeline – Cycle 10

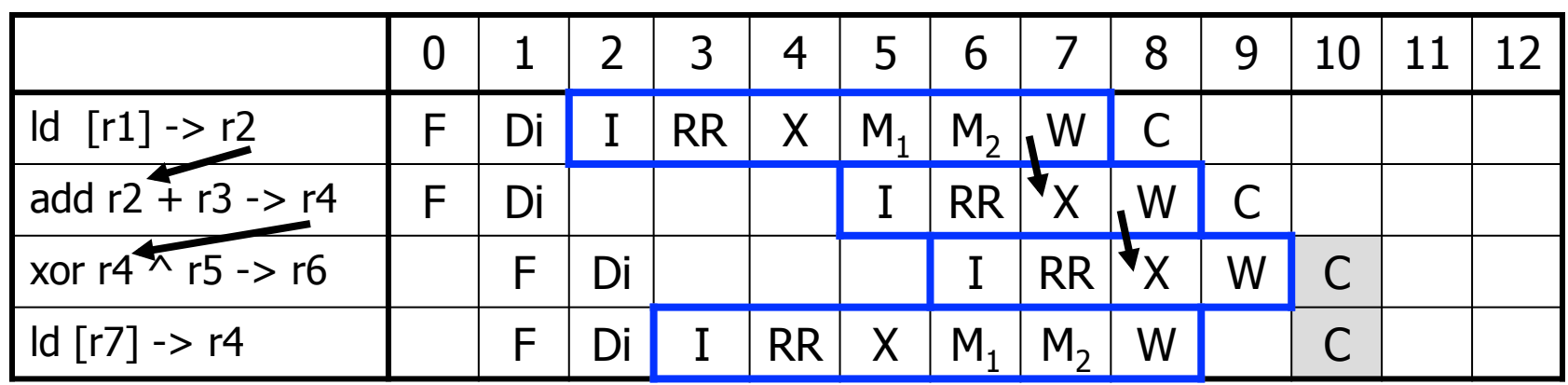

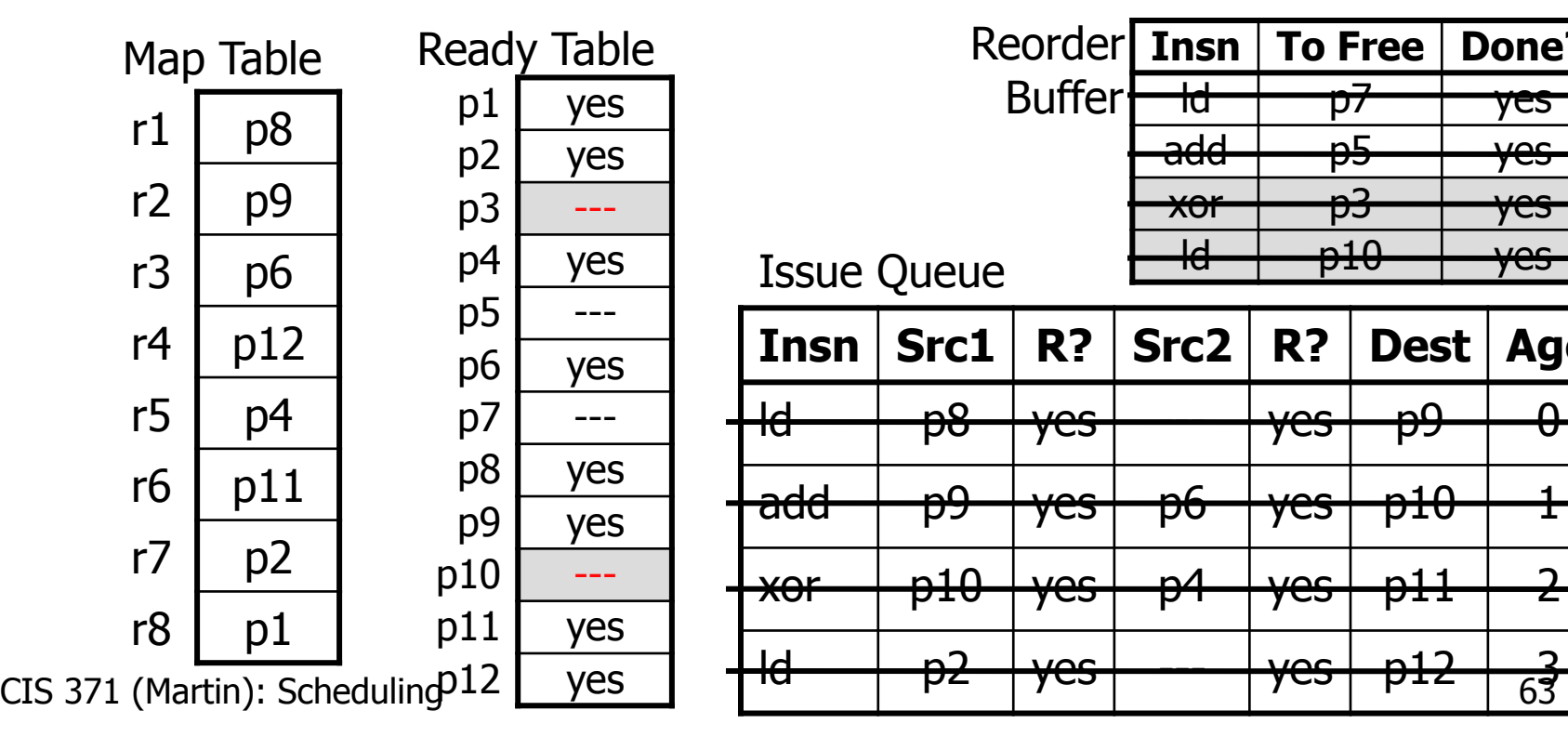

![](_page_62_Picture_139.jpeg)

#### Out-of-Order Pipeline – Done!

![](_page_63_Picture_139.jpeg)

![](_page_63_Figure_2.jpeg)

![](_page_63_Picture_140.jpeg)

## Recap: Dynamic Scheduling Operation

- Dynamic scheduling
	- Totally in the hardware (not visible to software)
	- Also called "out-of-order execution" (OoO)
- Fetch many instructions into instruction window
	- Use branch prediction to speculate past (multiple) branches
	- Flush pipeline on branch misprediction
- Rename registers to avoid false dependencies
- Execute instructions as soon as possible
	- Register dependencies are known
	- Handling memory dependencies more tricky
- "Commit" instructions in order
	- Anything strange happens before commit, just flush the pipeline
- How much out-of-order? Core i7 "Sandy Bridge":
	- 168-entry reorder buffer, 160 integer registers, 54-entry scheduler

## **But what about…**

### More Dynamic Scheduling Mechanisms

- How are physical registers reclaimed?
	- Need to recycle them eventually
- How are branch mispredictions handled?
	- Need to selectively flush instructions
- How are stores handled?
	- If they execute speculatively, but then need to be flushed?
	- Avoid writing cache until "commit"
		- Forward to dependent loads with "load/store queue"
- What about out-of-order stores & loads?
	- What if a load executes "too early" (before a store to same addr.)?
	- **Predict memory dependencies**, speculate, detect violations
- How do we avoid hurting clock frequency?
	- And without using too much energy?

### Dynamically Scheduling Memory Ops

- Compilers must schedule memory ops conservatively
- Options for hardware:
	- Don't execute any load until all prior stores execute (conservative)
	- Execute loads as soon as possible, detect violations (aggressive)
		- When a store executes, it checks if any later loads executed too early (to same address). If so, flush pipeline

• **Learn violations over time, selectively reorder (predictive)** Before Wrong(?)

![](_page_67_Picture_102.jpeg)

### Scheduling Redux

- Static scheduling
	- Performed by compiler, limited in several ways
- Dynamic scheduling
	- Performed by the hardware, overcomes limitations
- Static limitation -> Dynamic mitigation
	- Number of registers in the ISA -> register renaming
	- Scheduling scope -> branch prediction & speculation
	- Inexact memory aliasing information -> speculative memory ops
	- Unknown latencies of cache misses -> execute when ready
- Which to do? **Compiler does what it can, hardware the rest** 
	- Why? dynamic scheduling needed to sustain more than 2-way issue
	- **Helps with hiding memory latency** (execute around misses)
	- Intel Core i7 is four-wide execute w/ scheduling window of  $100+$
	- Even mobile phones have dynamic scheduled cores (ARM A9)